# **Proposed data center cooling: CRAH with air chiller empirical energy calculationsFor Albany New York (TMY3)**

**Henry Amistadi - Operations Monitoring & Analytics, Waterbury VT 9/03/2020**

 **OVERVIEW:** 1) This document expands upon Section 6.5.1 "Annual energy calculations shall use the following requirements" from 2019 ASHRAE Standard 90.4 "Energy Standard for Data Centers" (Std. 90.4), by providing a procedure and engineering calculation exemplar. This document shows how to calculate data center mechanical energy use from equipment, for an existing data center at 50% ITE load. 2) After running the Procedure at 25%, 50%, 75%, 100% ITE load, you can calculate the Annualized Mechanical Load Component (MLC) per (Std. 90.4 Section 6.5 Maximum Annualize Mechanical Load Component). 3) To meet the 90.4 standard the calculated MLC must be lower than the value in Table 6.5 for your climate zone. 4) This mechanical systems model is for 4 ITE zones each served by a single computer room air handling units that utilize chilled water from a single air-cooled chiller. 5) This is the first steps of many going forward to expand controls and equipment types.

# **I) CLIMATE DATAII) REFERENCE MATERIAL**

# **IT WHITE SPACE AND SECONDARY WATER LOOP CAPACITY & POWER CALCULATIONS**

III) IT HEAT GAINS AND TEMPERATURE DIFFERENCES IV) INDOOR HVAC: CRAH RATED AND OPERATING, CAPACITY & POWERV) SECONDARY PUMP RATED & OPERATING POWERVI) HOURLY SECONDARY LOOP RATED & OPERATING LOAD

# **HOURLY OPERATING PLANT CAPACITY & POWER CALCULATIONS**

VIII) HOURLY CHILLER PUMP OPERATING POWERIX) HOURLY CHILLER OPERATING LOADVII) DESIGN CALCULATIONS X) HOURLY CHILLER OPERATING CAPACITY AND POWERXI) HOURLY PRIMARY LOOP RATED & OPERATING LOADS

# **REPORTS AND GRAPHS**

 XII) ANNUAL COOLING ENERGY & EFFICIENCY XIII) SUPPLEMENTAL SYSTEMS AND COMPONENT ENERGY CALCULATIONS & GRAPHSXIV) HOURLY LOADS, CAPACITIES & POWER DETAILS BY LOOP **ACKNOWLEDGEMENT:** The author would like to thank the dedicated members of TC9.9 Data Center Energy Calculation Workgroup (started in 2015), and SSPC 90.4 Mechanical Committee for their reviews and comments.

# **I) CLIMATE DATA (TMY3 weather files can be obtained from http://climate.onebuilding.org/)**

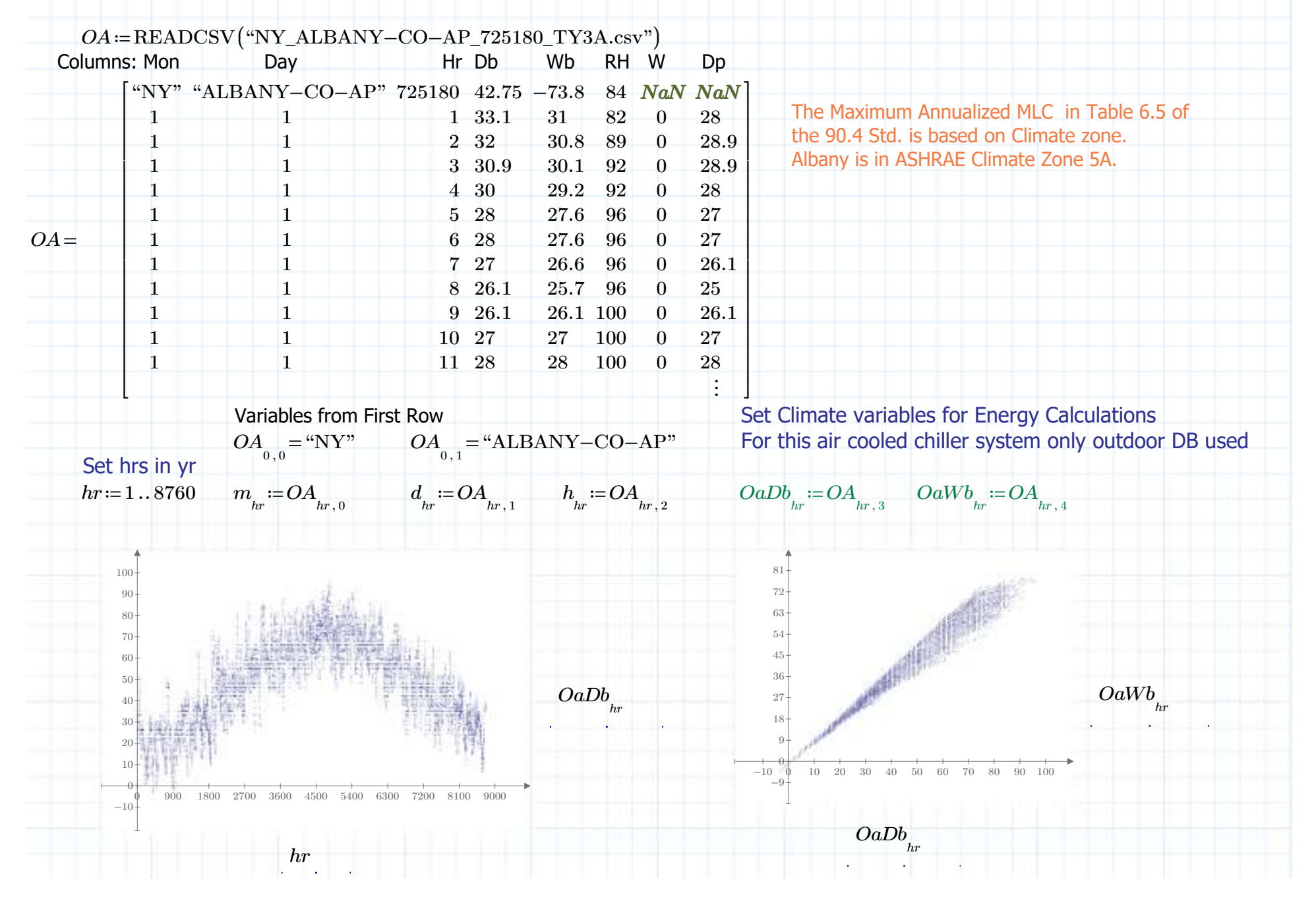

# **II REFERENCE MATERIAL1) NOMENCLATURE**

### **Thermodynamic conventions**

- $\bullet$  Q = load or cooling capacity
- P = power
- $\cdot$  V = volume rate
- .

### **Zones**

Sum = sum of IT or CRAH zones or loop heat gains

# **Engineering design & operations**

- Rated = equipment rated size and capacity at design conditions
- Avail = equipment rated size and capacity adjusted for temperature

ABC company refers to HVAC design values determined by Client/Designer<br>Adjustment functions

Eir = Electric input ratio (efficiency adjustment)

 Cap=Capacity adjustment Ft= function of temperature Fplr= function of part load ratio

• Ops = operating condition

### **Equipment**

- It = Info tech (servers, storage)
- Crah= Computer room air handler Fan = CRAH fan
- Chill = Chiller
- Pump = pump: Sec=secondary (pumpSec), Chill=Chiller (pumpChill)Primary=Primary loop (load)

# **Controls**

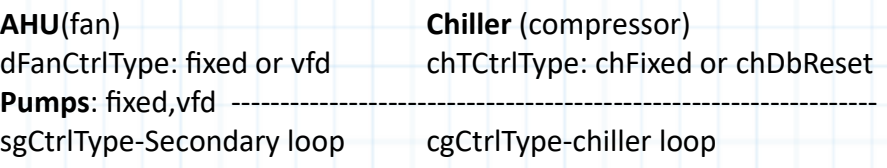

# **Part load ratios**

- fPlr = capacity ratio for fans  $vP$ lr = volume rate ratio for fans
- $\cdot$  sgPlr = gpm ratio for secondary pump
- cgPlr = gpm ratio for chiller pump
- $\cdot$  cPlr = capacity ratio for chillers

# **Mean = annual average value (when value varies through year)**

**Colors**: Green=input, Red=Loads/Cap, purple=power, blue=control types, ASHRAE Std. 90.4 reference

# **2) COOLING EQUIPMENT EMPIRICAL FUNCTIONS**

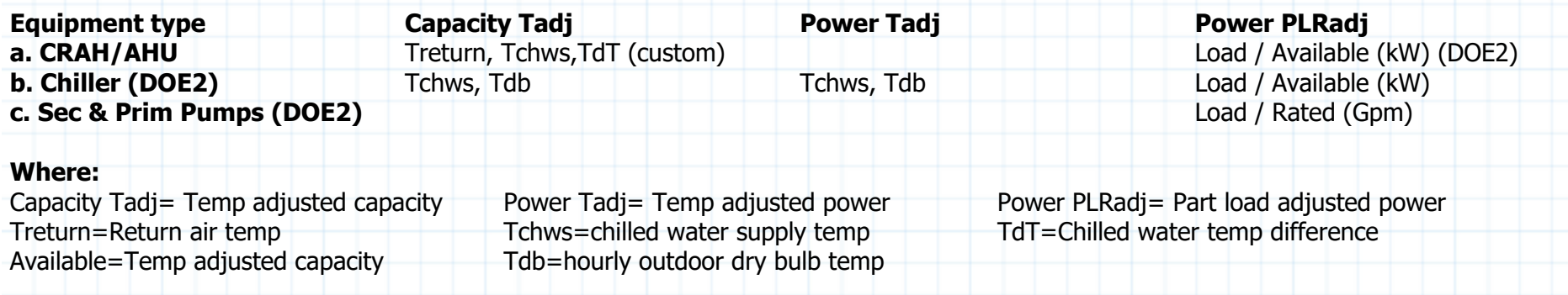

# **3) AIR-COOLED CHILLER COEFFICIENTS FROM EXCEL SPREADSHEET**

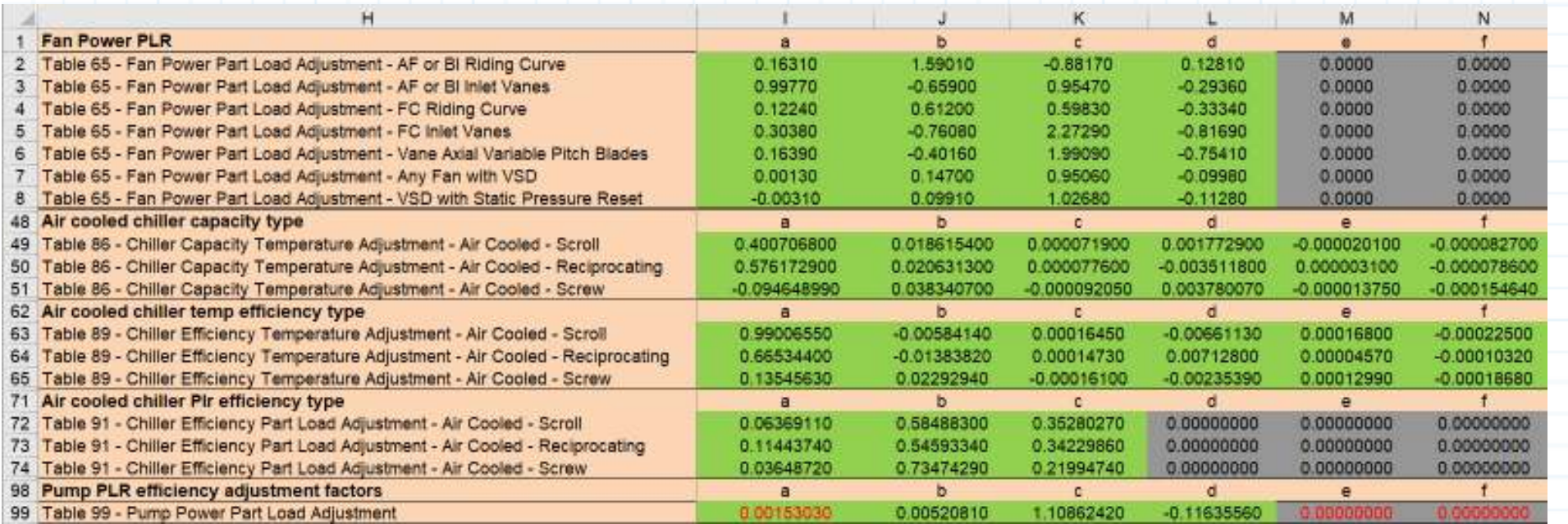

Reference extracted from: Commercial Buildings Energy Modeling Guidelines and Procedures 2010<br><u>https://comnet.org/3-building-descriptors-reference</u>

# **4) HVAC SYSTEM SCHEMATIC DIAGRAM**

 The following simplified schematic represents the energy systems & components modeled. Simplifying energy assumptions exclude: 1) Energy for conditioning outdoor air for makeup air for ventilation units. 2) Energy for humidification / dehumidification. 3) Total cooling capacity, only sensible cooling is considered.

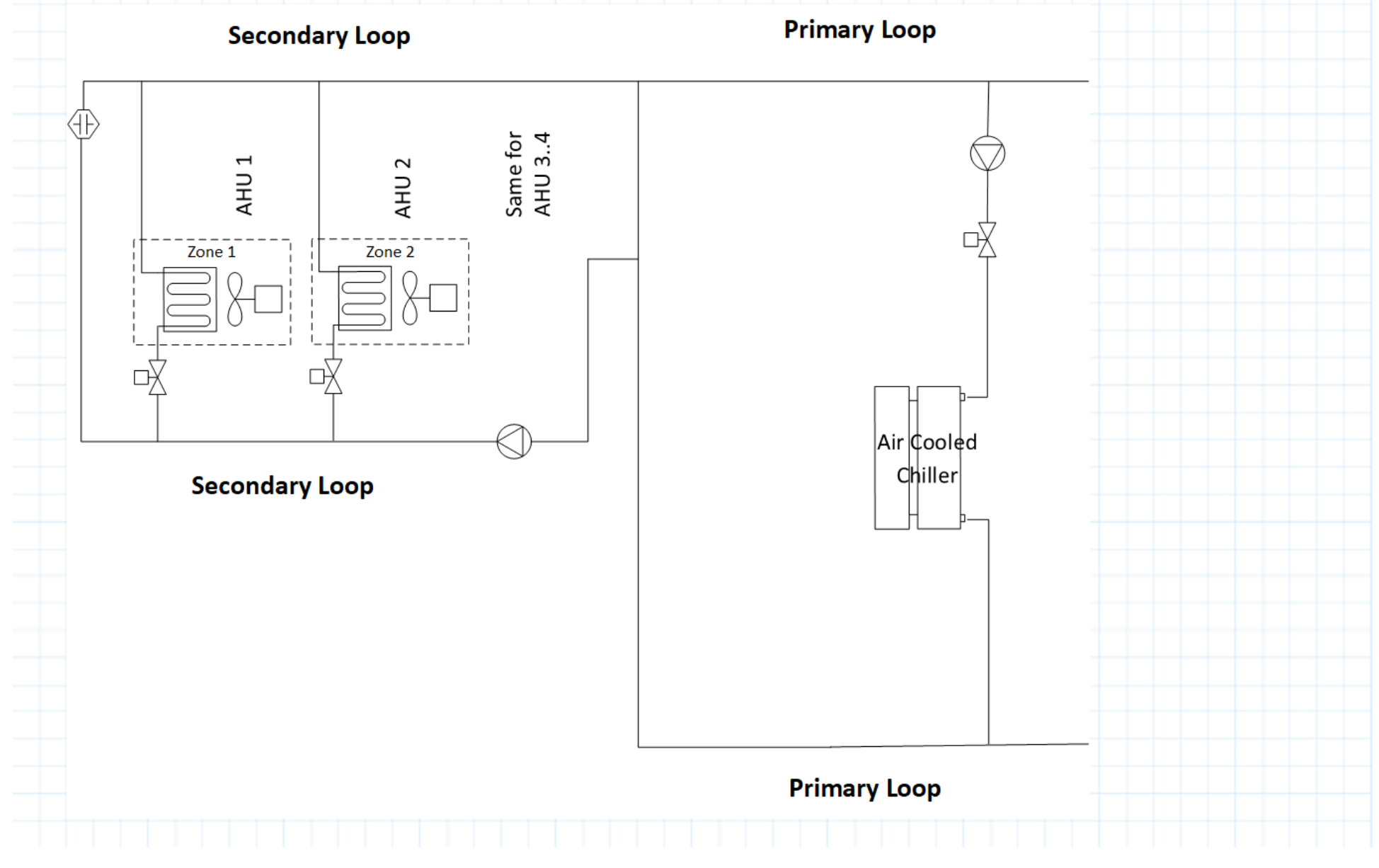

# **III) IT HEAT GAINS AND TEMPERATURE DIFFERENCES**

1) The following examples are provided help establish IT inputs but are not part of the calculations.

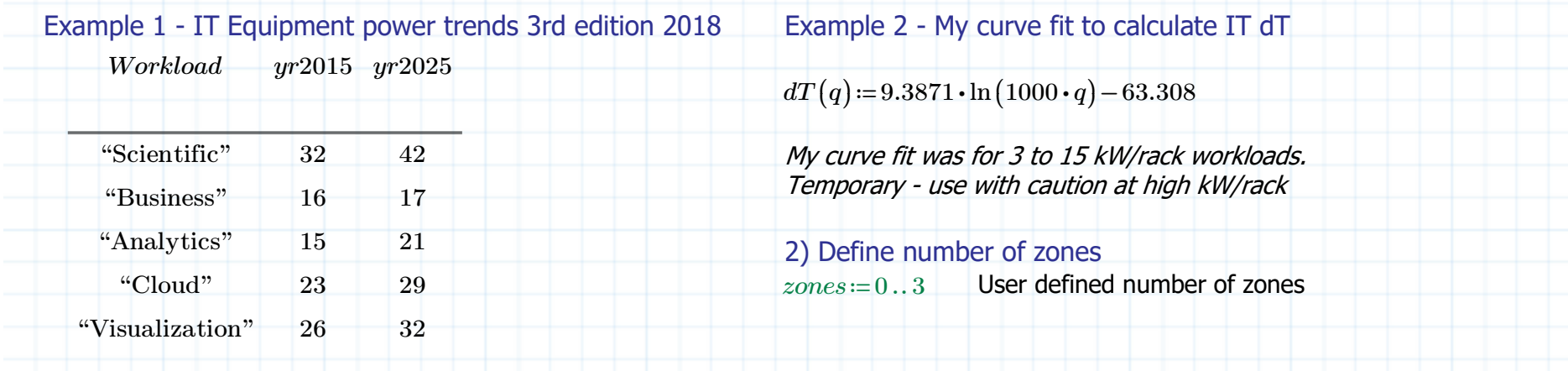

# 3) IT rack heat gain and temperatures

#### **A) IT ZONE & TOTAL DESIGN/RATED Load kW**

The design or rated IT is used to size ABC company AHU rated cap for each bay. QitRated used for PUE & COP calcs

#### **B) IT ZONE & TOTAL OPERATING Load kW**

ABC company: Operating IT kW or **for MLC change as % QitRated**

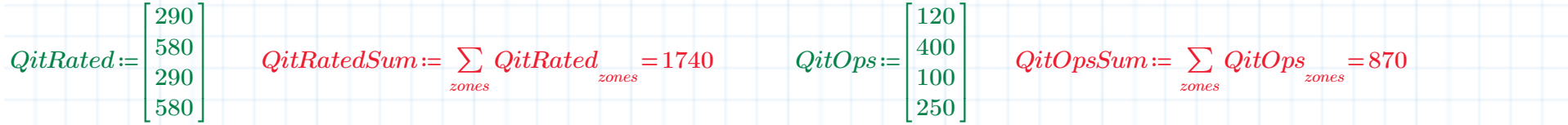

The rated and operating ITE loads should include ITE equipment and ITE electrical distribution segment power losses as heat gain. UPS and incoming electrical service power losses in cooled spaces are added to appropriate zone cooling load. For details Std. 90.4, Section 8.6 Design ELC

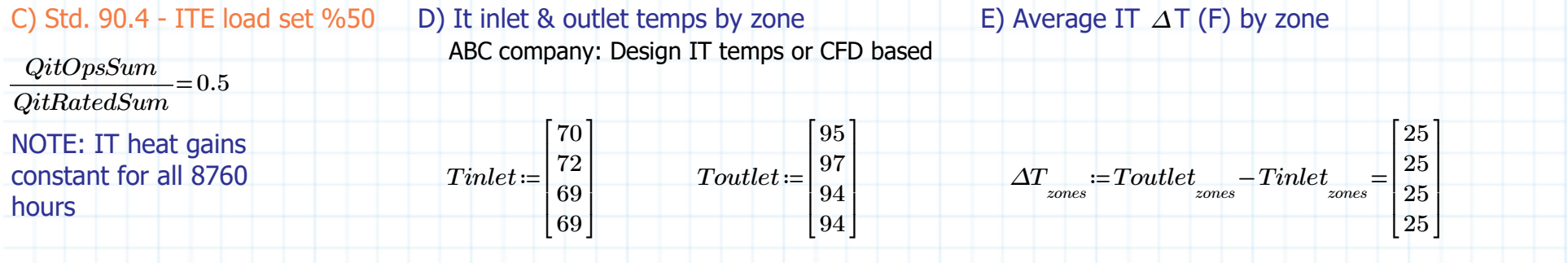

# 4) HVAC air temperatures

#### A) HVAC supply & return temps by zone

 ABC company: Design CRAH supply & return temps: estimated or CFD based *δTreturn*≔-14degrade outlet temp based on level of containment

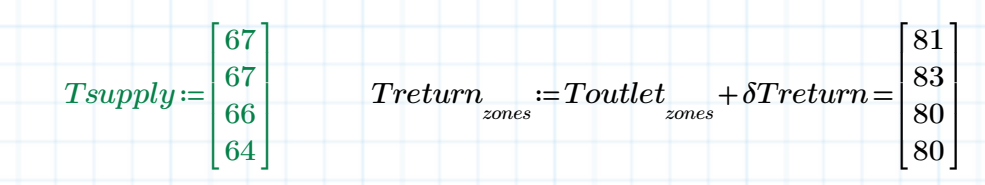

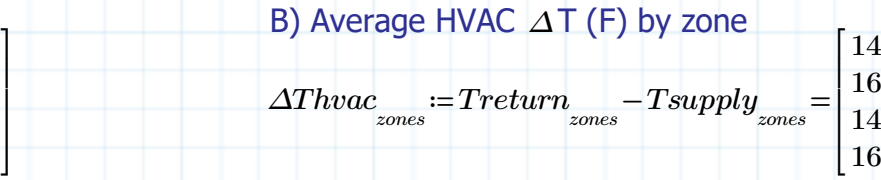

⎤⎥

 $\overline{\phantom{a}}$ 

# **IV) INDOOR HVAC: CRAH RATED AND OPERATING, CAPACITY & POWER**

# **1) CRAH RATED CAPACITIES** Input Rated HVAC cooling capacity = Design IT heat gain by zone and sum them

The rating of CRAH units is described in AHRI 1360 (Performance Rating of Computer and Data Processing Room Air Conditioners). The following tables define the rating conditions for different types of models, i.e. ceiling mount, floor mount upflow, downflow and horizontal flow (row based) systems.

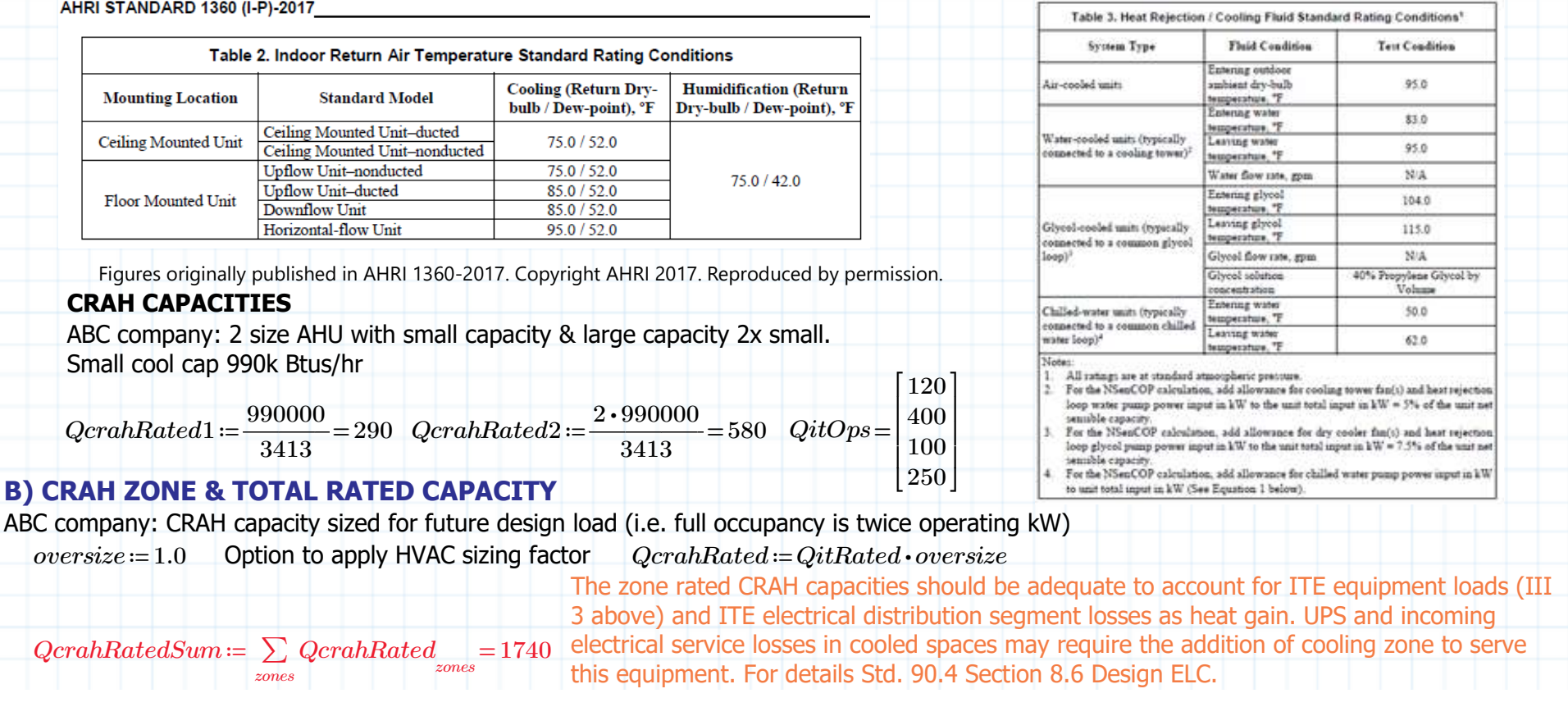

# **2) CHILLER TEMP SETPOINT CONTROL**: Operating set point effects CRAH capacity as well as Chiller

A) Set CHILLER DESIGN TEMPS: Design includes constant chilled water supply temps and dT

Assumes Constant chilled water supply & return temp so dT is constant *TchwrDes*≔56 *dTchwDes*≔*TchwrDes TchwsDes* - =12 *TchwsDes*≔44

3) CRAH OPERATING CAPACITY ADJUSTMENT equation and coefficientsfor adjusting cooling capacity for non-rated return air and supply water temps

CRAH Net Sensible Cooling Capacity (NSCC) and Efficiency adjustment functions

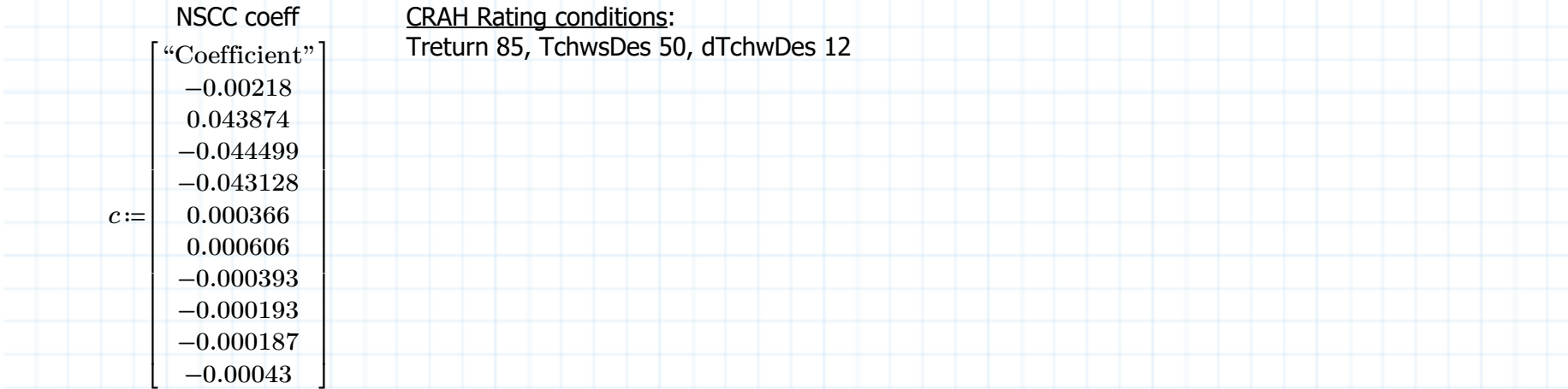

 Net Sensible cooling capacity (NSCC) adjustment function considering return air temp, entering chilled water temp, and chilled water dTCurvefit from Manufacturer CRAH performance data by Henry Amistadi

*fNSCC*(*Edb waterEt waterDt* , , )≔*c* <sup>+</sup> <sup>+</sup> <sup>+</sup> <sup>+</sup> <sup>+</sup> + ↲ <sup>1</sup> *<sup>c</sup>* <sup>⋅</sup> <sup>2</sup> *Edb <sup>c</sup>* <sup>⋅</sup> <sup>3</sup> *waterEt <sup>c</sup>* <sup>⋅</sup> <sup>4</sup> *waterDt <sup>c</sup>* <sup>⋅</sup> <sup>⋅</sup> <sup>5</sup> *Edb waterEt <sup>c</sup>* <sup>⋅</sup> <sup>⋅</sup> <sup>6</sup> *Edb waterDt <sup>c</sup>* <sup>⋅</sup> <sup>⋅</sup> <sup>7</sup> *waterEt waterDt*

 $+ c_{\textnormal{s}}$  •  $Edb^2 + c_{\textnormal{s}}$  •  $waterEt^2 + c_{\textnormal{10}}$  •  $waterDt^2$ 

### 4) **CRAH AVAILABLE & OPERATING CAPACITIES BY ZONE** net sensible cooling capacity

In this model the zone IT heat gains are cooled by 2 different size CRAH units

A) CRAH CAPACITY ADJUSTMENT: Adjust cooling capacity for non-rated (off reference) return air and supply water temperatures $QcrahFt$   $:=$   $fNSCC\left(Treturn_{\scriptsize{zones}}, TchwsDes, dTchwDes\right)$ 

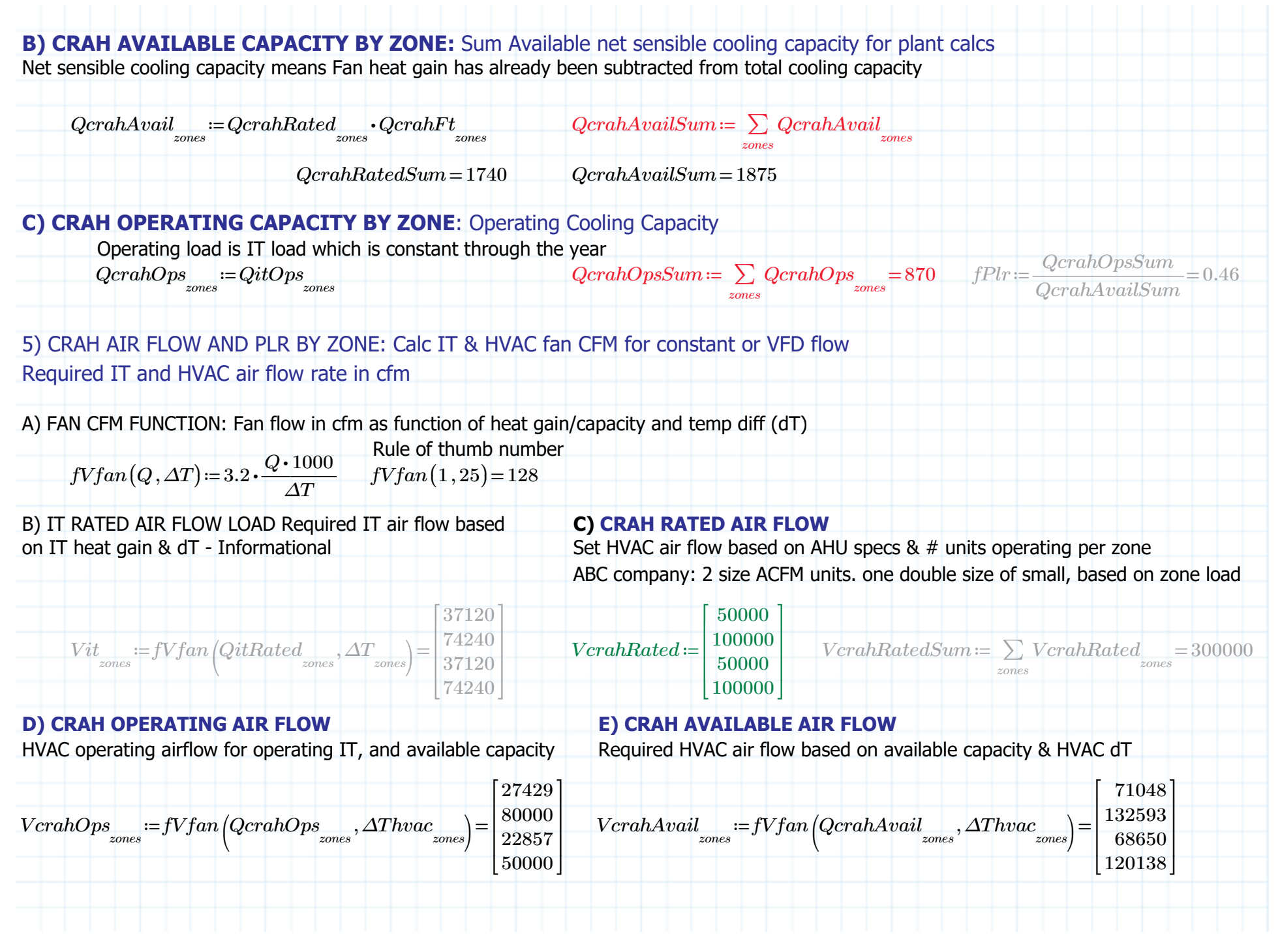

#### F) CRAH OPS PLR: OPS/AVAIL BY ZONE

 CFD calc cfm / Available cfm (adj for Treturn, Tchws, & dT HVAC)Use available Plr for DOE2 correlation. HVAC dT has containment effects

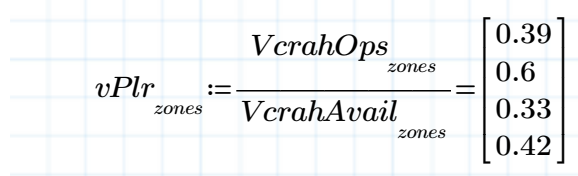

# G) Unmet hourly airflow - Rated < Operating

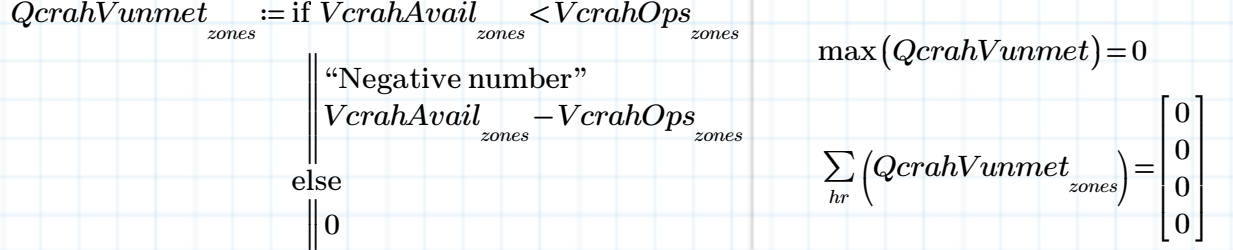

# **6) CRAH FAN RATED & OPERATING POWER**: Calc CRAH Fan rated and operating power

#### A) Rated fan efficiency, Cfm, static pressure, efficiency and minimum fan fraction from ABC company specs

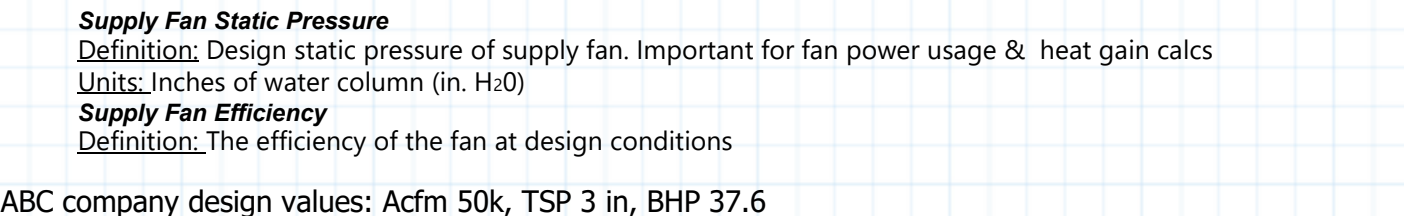

#### ABC company design values: Acfm 50k, TSP 3 in, BHP 37.6

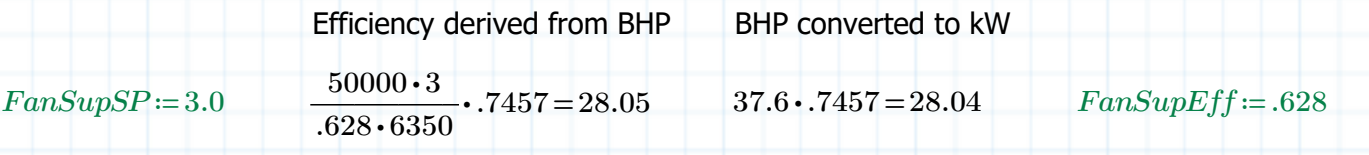

### **B) CRAH RATED FAN POWER BY ZONE:** Detailed calc of supply fan design power in kW by zone

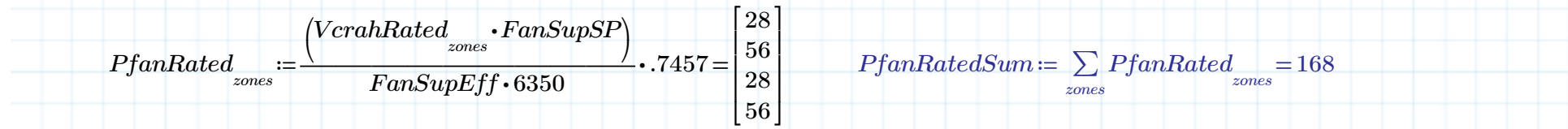

# **C) CRAH OPERATING ZONE FAN POWER**: Design fan power based on fan type constant or variable

#### i) Variable fan power speed adjustment function

For each zones, fan air flow and power are adjusted once, since zone IT load is constant for all 8760 hrs

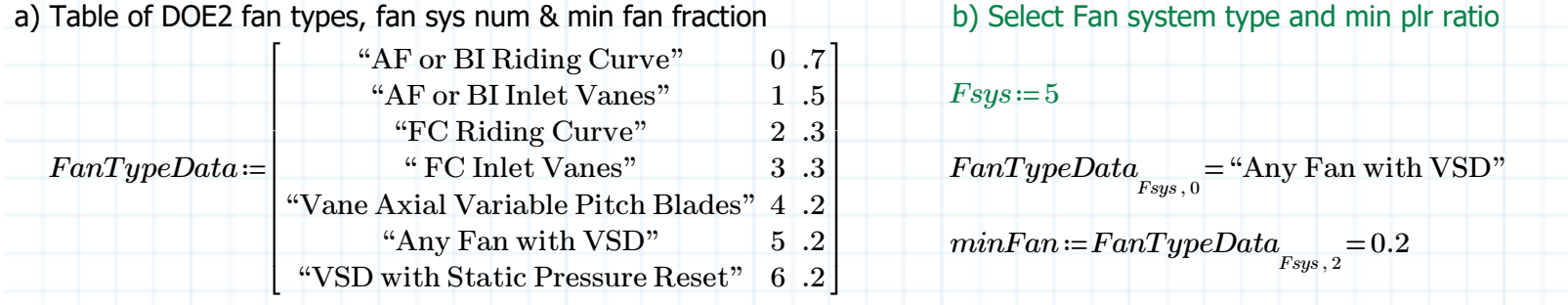

#### c) DOE2 Fan Power PLR adjustment equation and coefficients

 $C = \text{READEXCEL} \left( \text{``\textcircled{NPG\_AppendixH\_ComnetDataOnly.xlsx''}, \text{``COMNET Data!H2:L8''} \right)$ 

 $\mathcal{C}_{_{Fsys,\,0}}$  = "Table 65  $-$  Fan Power Part Load Adjustment  $-$  Any Fan with VSD"

Below excel cell ranges access coefficient for functions. In Section II 3) coefficient values can be looked up

$$
\begin{aligned} \textit{FanFplr}\big(gPlr\big) &\coloneqq \left|\begin{aligned} \textit{Coeff} &\leftarrow \text{READEXCEL}\big( \text{``.}\backslash \text{MPG\_AppendixH\_CommentDataOnly.xlsx''}, \text{``COMNET Data!H2:L8''}\big) \\ a &\leftarrow \textit{Coeff}_{F_{sys,1}} \\ b &\leftarrow \textit{Coeff}_{F_{sys,2}} \\ c &\leftarrow \textit{Coeff}_{F_{sys,3}} \\ d &\leftarrow \textit{Coeff}_{F_{sys,4}} \\ \textit{FanFplr} &\leftarrow \big(a + b \cdot gPlr + c \cdot gPlr^2 + d \cdot gPlr^3 \big) \end{aligned} \right.\end{aligned}
$$

 $\lceil 0.2 \rceil$ 

⎤⎥

 $\overline{\phantom{a}}$ 

d) Fan Power PLR adjustment factor

$$
fEirFplr_{\text{zones}} := \max\left(FanFplr\left(vPlr_{\text{zones}}\right), minFan\right) = \begin{bmatrix} 0.2\\ 0.41\\ 0.2\\ 0.22 \end{bmatrix}
$$

### **ii) CRAH FAN SPEED CONTROL**

Set fan control type

 $fixed := 0$  *vfd*  $:= 1$  *dFanCtrlType*  $:= vfd$ 

#### **iii) CRAH FAN OPERATING POWER**

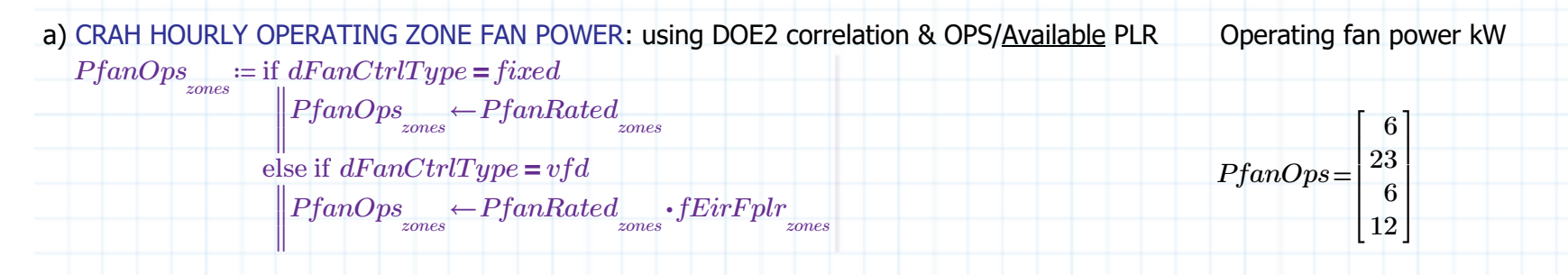

#### **iv) SUM CRAH HOURLY OPERATING FAN POWER BY ZONE**

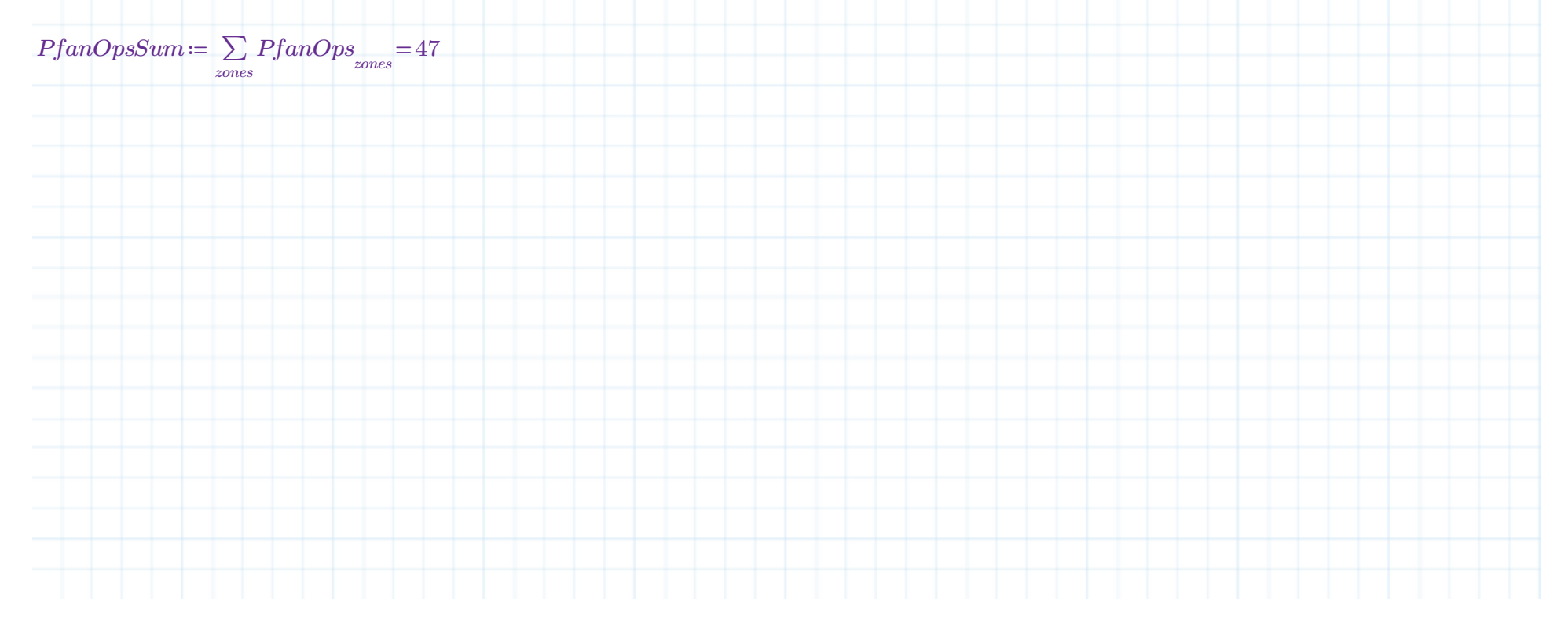

# **V) SECONDARY PUMP RATED & OPERATING POWER Secondary constant or variable speed pumping**

#### *Pump Design Flow (GPM)*

 Definition: The flow rate of the pump at design conditions. This is derived from the load, and the design supply and return temperatures. Units: gpm or gpm/ton for condenser and primary chilled water pumpsBaseline:

-The dT on evaporator side of chillers is 12 F (56 F less 44 F) equates to a flow of 2 gpm/ton.

-The flow for secondary chilled water pumps varies with cooling demand, due to two-way valves at the coils. The flow for primary chilled water loops is constant. NOTE for CRAH use the water dT to calc chiller Gpm

#### **1) SECONDARY PUMP RATED GPM & POWER**: ABC company secondary pump design data

ABC company Design: 3 pumps only one operates. 1150 gpm, 75ft TDH, 40HP motor 80% eff. Static pressure setpoint

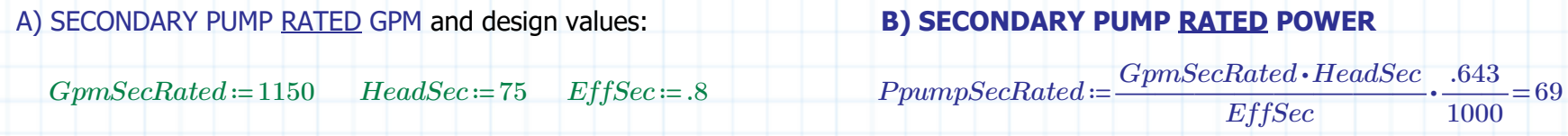

### **2) SECONDARY PUMP OPERATING GPM**: **Constant or Variable speed**

A) SET SECONDARY PUMP SPEED CONTROL TYPE: Set pump speed type and Calc Gpm based on constant or variable speed

Set the pump flow type

 *fixed*≔0 *vfd*≔1 $sqCtrlType = vfd$ 

#### **B) SECONDARY PUMP OPERATING GPM:** Calc GPM based on constant or variable speed mode

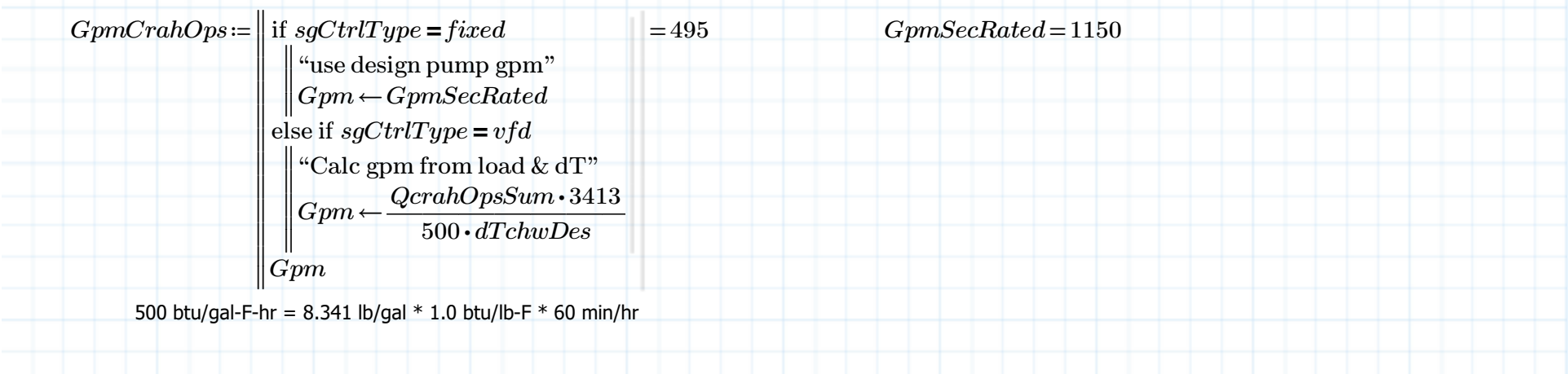

# 3) SECONDARY PUMP OPERATING PLR: Secondary variable speed Pump Power Adjusted for Part Load Ratio

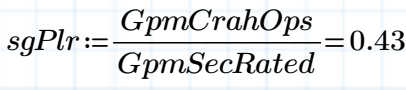

#### 4) PUMP OPERATING PLR equation: Pump Power Adjusted for Part Load Ratio (Used by all pumps)

#### DOE2 Pump Power Part Load Adjustment

 $C = READERCEL \n\begin{pmatrix}\n\dots \end{pmatrix} \n\begin{pmatrix}\n\ldots \end{pmatrix} \n\begin{pmatrix}\n\ldots \end{pmatrix} \n\begin{pmatrix}\n\ldots \end{pmatrix} \n\begin{pmatrix}\n\ldots \end{pmatrix} \n\begin{pmatrix}\n\ldots \end{pmatrix} \n\begin{pmatrix}\n\ldots \end{pmatrix} \n\begin{pmatrix}\n\ldots \end{pmatrix} \n\begin{pmatrix}\n\ldots \end{pmatrix} \n\begin{pmatrix}\n\ldots \end{pmatrix} \n\begin{pmatrix}\n\ldots \end{pmatrix} \n\begin{pmatrix}\n\ldots \end{pmatrix$ 

 ${\rm C}_{_{0\,0\,0}}$  = "Table 99 – Pump Power Part Load Adjustment"

 $\label{eq:multi} \begin{aligned} \textit{pumpFplr}\left(gPlr\right)\coloneqq&\begin{bmatrix} Coeff \leftarrow \text{READEXCEL}\left( ``.\backslash \text{MPG\_AppendixH\_ConnectDataOnly.xlsx",\text{``COMNET Data!H99:L99"}\right)\\ a \leftarrow Coeff_{_{0,1}}\\ b \leftarrow Coeff_{_{0,2}}\\ c \leftarrow Coeff_{_{0,3}}\\ d \leftarrow Coeff_{_{0,4}}\\ \textit{pumpFplr} \leftarrow\left(a + b \cdot gPlr + c \cdot gPlr^2 + d \cdot gPlr^3\right) \end{bmatrix} \end{aligned}$ 

### **5) HOURLY SECONDARY CHILLED WATER PUMP OPERATING POWER**

Secondary chilled water pump speed varies seasonally with chiller supply temp and dTemp and is based on constant IT load

 $PpumpSecOps := PpumpSecRated \cdot pumpFplr (sgPlr) = 14$ 

# **VI) HOURLY SECONDARY LOOP RATED & OPERATING LOAD includes available AHU capacity, Fan power and Secondary pump power**

Add secondary water loop pump and fan heat gain to secondary load

```
1) HOURLY SECONDARY LOOP RATED LOAD: Design / Rated secondary loop heat gain
Used to calculate constant chiller water pump power
```
 $QsecRatedLoad\coloneqq QcrahRatedSum + PfanRatedSum + PpumpSecRated=1978$ 

**2) HOURLY SECONDARY LOOP OPERATE LOAD**: Operating secondary loop heat gain **Used to calculate variable chiller water pump power**Fan power effected by Tchws & dTchw, Sec pump power effected by dTchw

 $QsecOpsLoad := QcrahOpsSum + PfanOpsSum + PpumpSecOps = 931$ 

#### **3) Consider cooling load in relation to CRAH capacity**.

Unmet hour load - capacity is less than load

else  $\|0$ 

*QcrahUnmet*≔ if *QcrahAvailSum QitOpsSum* <sup>&</sup>lt;

"Negative number" $\max\left(QcrahlInmet\right)\!=\!0$ 

‖ $QcrahAvailSum - QitOpsSum$ 

 $\sum_{\alpha} (QcrahUnmet) = ?$ 

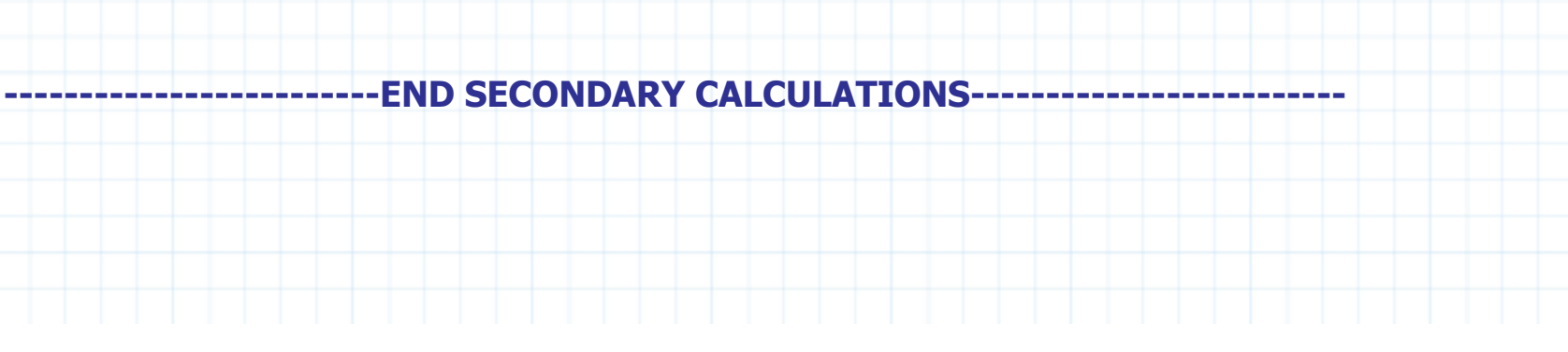

# **VII) DESIGN CALCULATIONSPart 1 - Input in the secondary section above**

# **1) IT RATED LOAD**: IT DESIGN COOLING LOAD

*QitRatedSum*=1740 $\Omega$  $\sum\limits_{cones} Vit_{zones}\!=\!222720$ *zoneszones***2) CRAH RATED & AVAILABLE CAPACITY**: CRAH DESIGN CAPACITY*QcrahRatedSum*=1740 *QcrahAvailSum*=1875 *VcrahRatedSum*=300000 **3) SECONDARY PUMP RATED POWER***GpmSecRated*=1150 *HeadSec*=75 *EffSec*=0.8 *PpumpSecRated*=69 **4) PRIMARY CHILLER WATER LOOP DESIGN**A) CHILLER CONTROL TEMPS: CHILLER DESIGN CONDITIONS for seasonal chilled water supply set point and dTemp*TchwsDes*=44 *dTchwDes*=12 *TchwrDes*=56 **Part 2 - New design inputs for chillers B) PRIMARY CHILLED WATER PUMP RATED POWER** ABC company chiller pump specs 1200 gpm, 50ft head, 85% overall efficiency (incl: pump, motor, Vfd)*GpmChillRated*≔1200 $\hskip -10mm 0 \qquad HeadChild:=50 \qquad EffChild:=.85 \qquad PpumpChildRate{d:=}\frac{GpmChild{\bf hillRated}\cdot HeadChild{\bf hill}}{EffChild} \cdot \frac{.643}{1000}=$  $\frac{1}{1000}$  = 45 **C) CHILLER RATED LOAD**: RATED COOL LOAD FOR evaporator side of CHILLER includes secondary loop + chiller loop pumpConsider cooling load in relation to Chiller capacity. Use load if oversized. Use capacity if undersized. *QchillRatedLoad*≔*QsecRatedLoad PpumpChillRated* <sup>+</sup>**D) CHILLER RATED COMPRESSOR CAPACITY AND POWER** Use ABC company design data: Capacity 600 tons and motor Power 362 kW Convert capacity from tons to kW

 $QchillRated := \frac{600 \cdot 12000}{3413} = 2110$  *PchillRated* ≔ 362

# **VIII) HOURLY CHILLER PUMP OPERATING POWER**

#### **HOURLY CHILLER GPM**: **Chiller pump operated to exceed secondary pump gpm**

#### A) CHILLER SPEED CONTROL TYPE: Set pump speed type

 $fixed := 0$  *vfd*  $:= 1$  *cgCtrlType*  $:= fixed$ 

#### **B) CHILLER PUMP OPERATING GPM**: Calc Tower GPM based on constant or variable speed type

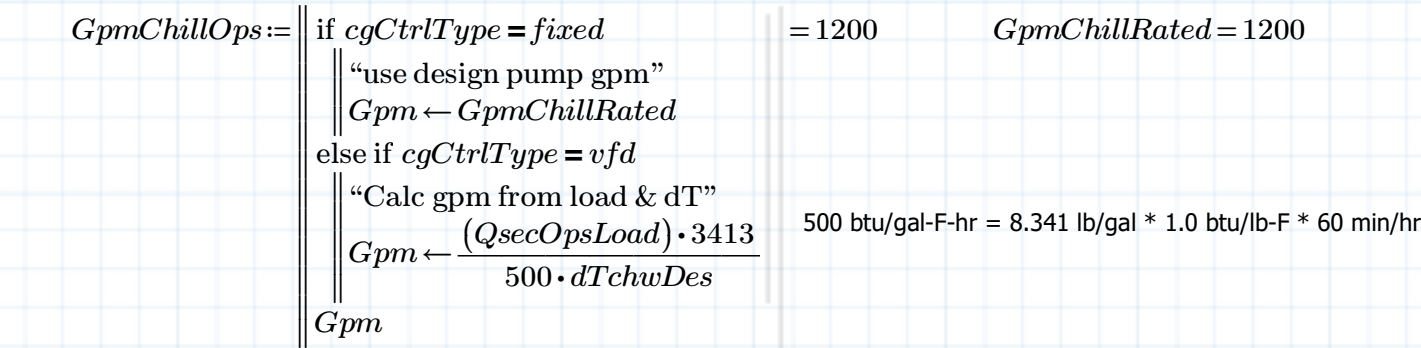

#### C) CHILLER PUMP OPERATING PLR**:** Chiller Pump Power Adjusted for gpm Part Load Ratio

 $c gPlr := \frac{C_{P} m c \cdot h \cdot \ln c}{C_{P} m C h \cdot \ln c \cdot d} =$ *GpmChillOps GpmChillRated*1

#### **D) HOURLY CHILLER PUMP OPERATING POWER**

 $PpumpChildIDps := PpumpChildRated \cdot pumpFplr(cgPlr) = 45$ 

# **IX) HOURLY CHILLER OPERATING LOADChiller evaporator side cooling load - Add chilled water pump**

*QchillOpsLoad*<sup>≔</sup>*QsecOpsLoad PpumpChillOps* <sup>+</sup>

# **X) HOURLY CHILLER OPERATING CAPACITY AND POWER: Chiller capacity and power use for operation at varying temperatures**

### 1) Overview

#### **Chiller Type**

Vapor compression chillers operate on the reverse-Rankine cycle, using mechanical energy to compress the refrigerant, and include:

#### **-Reciprocating – uses pistons for compression**

- -Screw uses two counter rotating screws for compression
- -Scroll uses two interlocking spirals or scrolls to perform the compression

-Centrifugal – uses rotating impeller blades to compress the air

#### **Chiller Rated Capacity**

#### Definition: The **cooling capacity of a piece of cooling equipment at rated conditions**.

Units: Btu/h or tons or kW MW

I<u>nput Restrictions: </u>If unmet load hours are greater than 300, the chiller may have to be made larger. Baseline Rules: Determine loads for baseline building and oversize by 15%.

#### **Chiller Rated Efficiency**

#### Definition The **Coefficient of Performance (COP) at ARI rated conditions**.

Baseline Rules With the *ASHRAE Standard 90.1* baseline, use the minimum values of efficiency

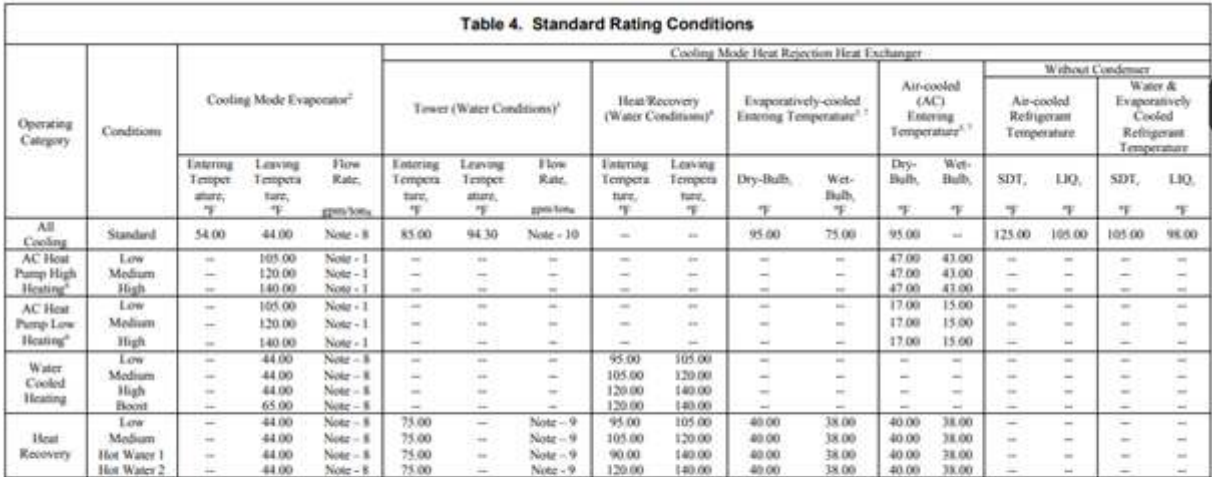

#### Notes

1. The water flow rate used for the heating tests of reverse cycle air to water heat pumps shall be the flow rate determined during the cooling test.

2 The rating Fouling Factor Allowance for the cooling mode evaporator or the heating Condenser for AC reversible cycles shall be R<sub>int</sub> = 0.000100 h ft1<sup>7</sup> F-Bts.

3. The rating Fouling Factor Allowance for tower heat exchangers shall be Rose = 0.000250 h ft2 % lltu.

4. The rating Fouling Factor Allowance for heating and heat recovery heat exchangers shall be R<sub>ist</sub> = 0.000100 h fl<sup>1</sup> T Btu for closed loop and R<sub>ist</sub> = 0.000250 h fl<sup>1</sup> T Btu for open loop systems.

5. Evaporatively cooled Condensers and Air-Cooled Condensers shall be rated with a Fouling Factor Allowance of zero, R<sub>ive</sub> = 0.000 h ft<sup>2</sup> '7/Btu.

6. A reversible cycle is assumed where the cooling mode evaporator becomes the condenser circuit in the heating mode.

7. Air-cooled & evaporatively-cooled unit ratings are at standard atmospheric condition (sea level). Measured test data will be corrected to an atmospheric pressure of 14.696 psia per Appendo, C.

8. Rated water flow is determined by the water temperatures at the rated Cooling Capacity.

9. Rated water flow is determined by the water temperatures at the rated Capacity and rated efficiency

#### For data centers refer to All Cooling row

Figure published in AHRI 550/590-2020 Copyright AHRI 2020. Reproduced by permission.

# **2) CHILLER UNLOADING CONTROL**: Set minimum unloading ratio based on chiller type

Definition The minimum unloading capacity of a chiller expressed as a fraction of the rated capacity. Below this level the chiller must cycle to meet the load.

#### A) Select chiller type

*scroll*≔0 *recip*≔1 *screw*≔2 *centifugal*≔3 *sys recip* <sup>≔</sup>

Select chiller type

B) Set unloading ratio based on chiller type

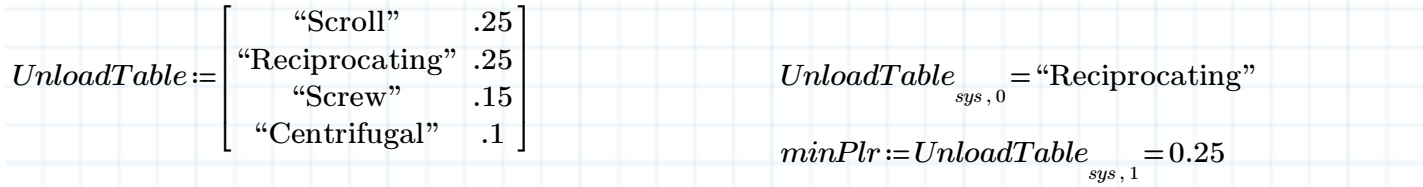

# 3) HOURLY CHILLER AVAILABLE CAPACITY TEMPERATURE ADJUSTMENT

A curve that represent the available total cooling capacity as a function of evaporator and condenser conditions and other operating conditions. **Condenser Type**

Definition: The type of condenser for a chiller. The choices are:

- <u>Air-cooled chillers</u> use air to cool the condenser coils.
- Water-cooled chillers use cold water to cool the condenser and additionally need either a cooling tower or a local source of cold water.
- Evaporatively-cooled chillers are similar to air-cooled chillers, except they use a water mist to cool the condenser coil which makes them more efficient.

A) Chiller capacity adjustment function based on supply and outdoor or condenser temperature

#### **Where:**

 QchillAvail Available cooling capacity at present evaporator and condenser conditions (MBH)Tchws The chilled water supply temperature (°F) rated temp 44F leaving evap temp <sup>t</sup>odb The outside air dry-bulb temperature (°F) rated temp 95F entering outdoor air DB tempQchillRatedLoad Rated capacity at AHRI 550 conditions (MBH)

*Note: If an air-cooled unit employs an evaporative condenser, todb is the effective dry bulb temperature of the air leaving the evaporative cooling unit*

 $C = \text{READEXCEL} \left( \text{``\texttt{`MPG_AppendixH\_CommentDataOnly.xlsx''}, \text{``COMNET Data!H49:} \text{N51''} \right)$  $\mathrm{C}_{_{sys,\,0}}$  = "Table 86 – Chiller Capacity Temperature Adjustment – Air Cooled – Reciprocating"

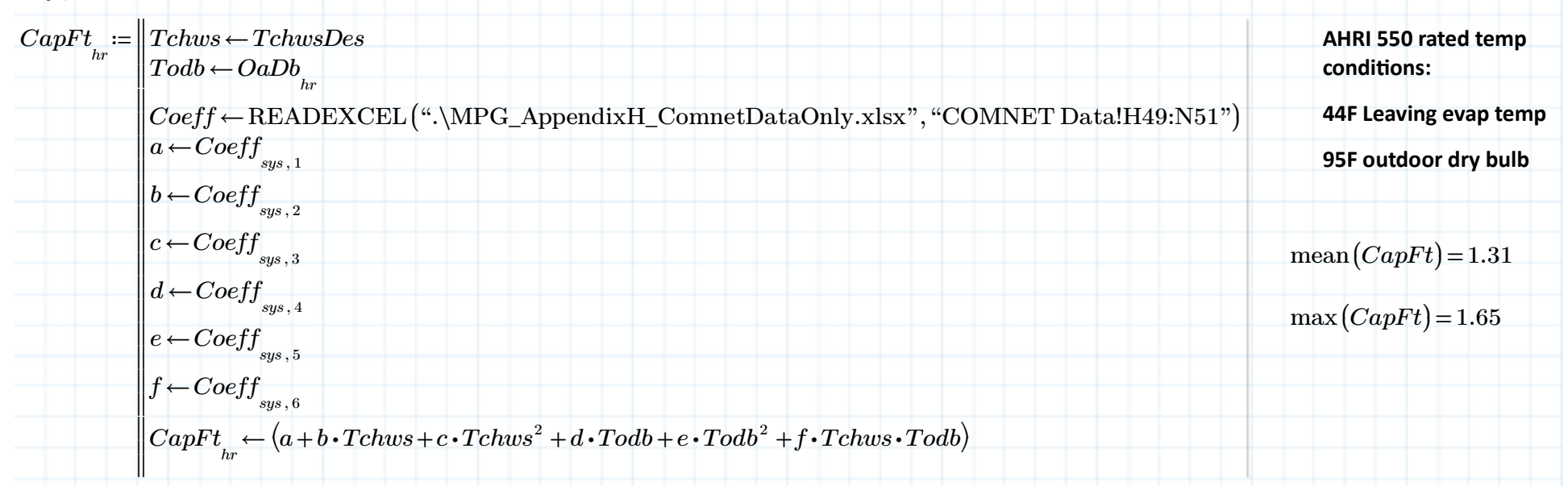

**4) HOURLY CHILLER AVAILABLE CAPACITY**: Available cooling capacity for evaporator & condenser tempsA) Available Capacity for range of outdoor temperatures in Albany NY. Maintain minimum unloading capacity

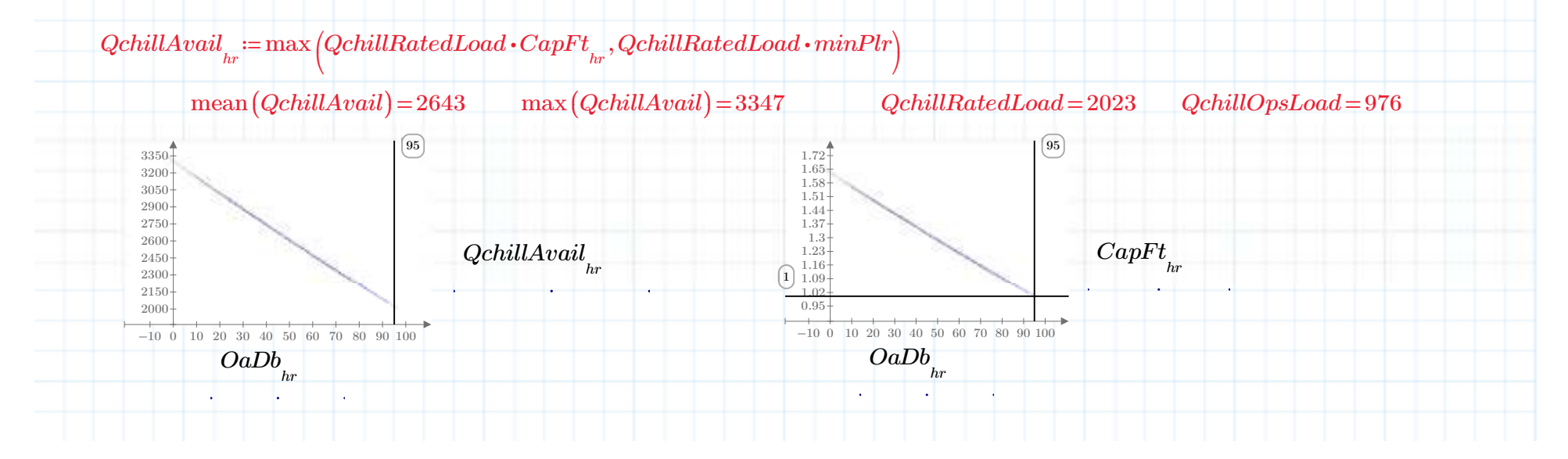

# B) Unmet hour load - capacity is less than load

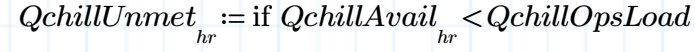

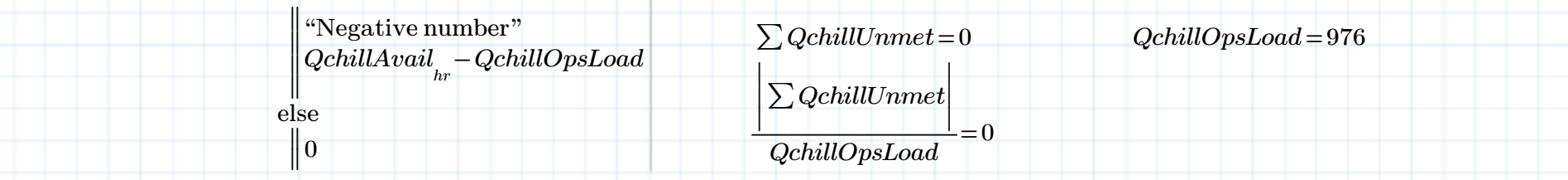

# 5) HOURLY CHILLER TEMP POWER ADJUSTMENT: Hourly Chiller Power Temperature Efficiency Adjustment

 Definition: A curve or group of curves that varies the cooling efficiency of an electric chiller as a function of evaporator conditions, condenser conditions and partload ratio. The default curves are given as follows.

Where:

- PLR Part load ratio based on available capacity (not rated capacity)
- Qoperating Present load on chiller (Btu/h)
- QchillAvail Chiller available capacity at present evaporator and condenser conditions (Btu/h)
- Tchws The chilled water supply temperature (°F)
- Tdb The outside air dry-bulb temperature (°F)
- **Prated - Rated power draw at ARI conditions (kW)**
- Poperating Power draw at specified operating conditions (kW)

Note: If an air-cooled chiller employs an evaporative condenser, todb is the effective dry-bulb temperature of the air leaving the evaporative cooling unit.

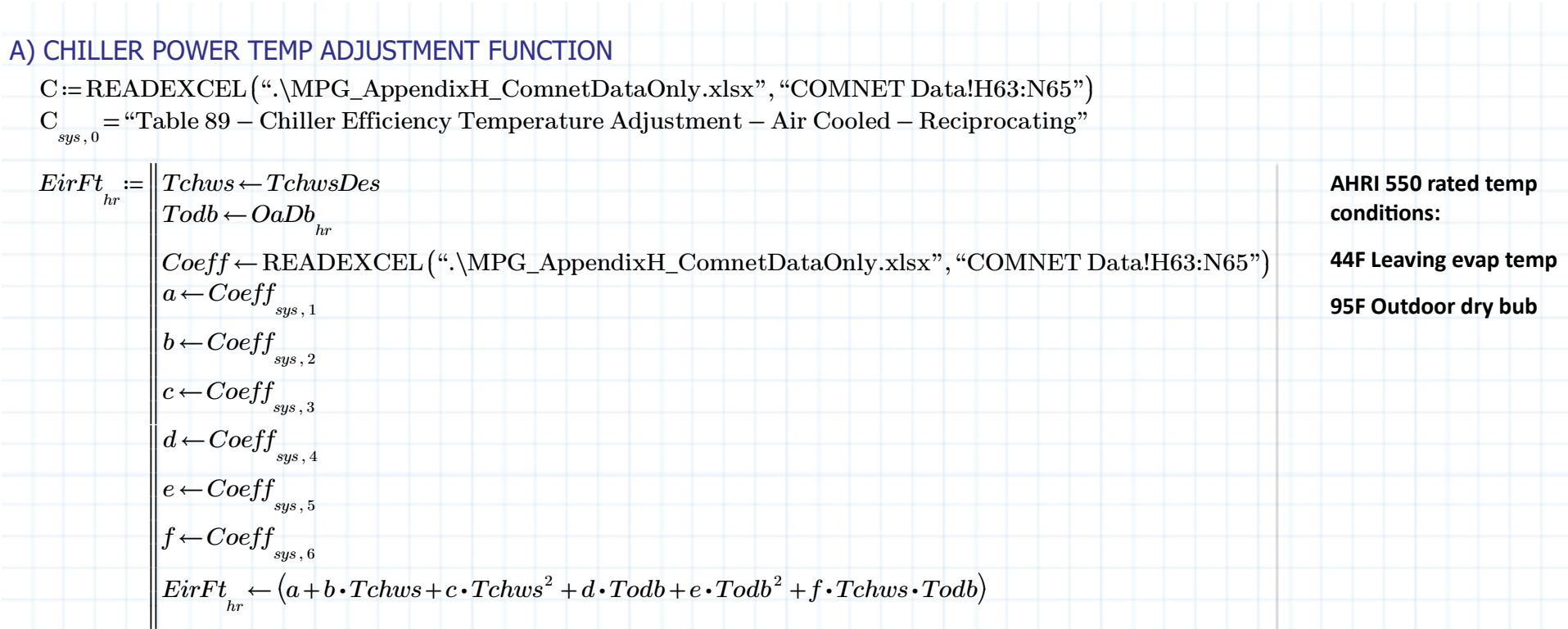

B) CHILLER POWER TEMP ADJUSTMENT: Electric input ratio, function of CHWS & CWS temperature (EirFt) for adjusting chiller power for non-rated design temps

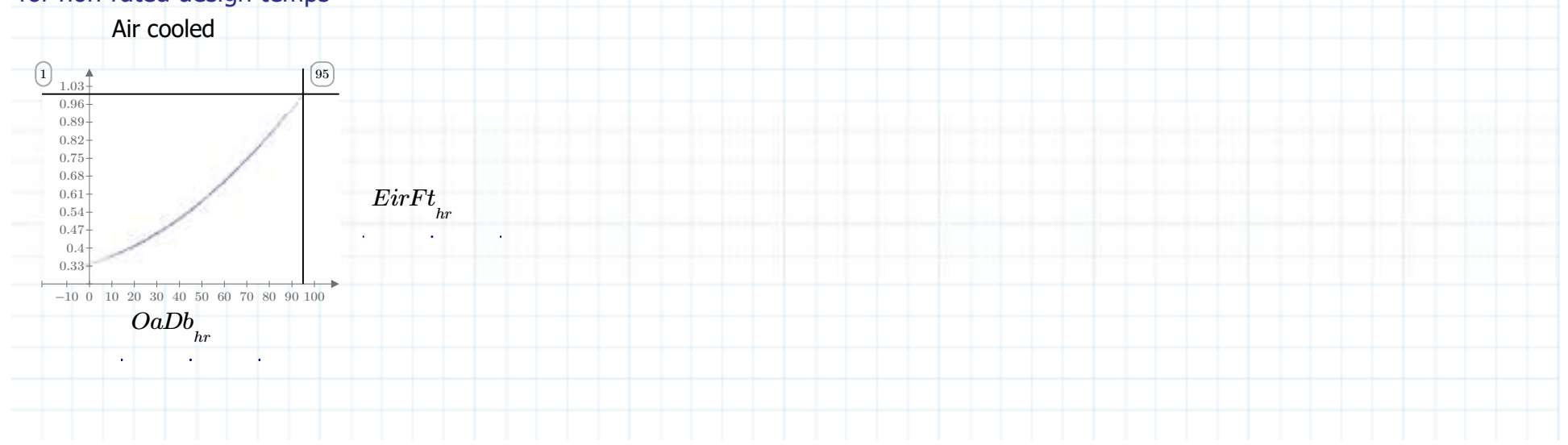

# 6) HOURLY CHILLER POWER PLR ADJUSTMENT

### A) HOURLY CHILLER LOAD PLR: Cooling capacity part load ratio

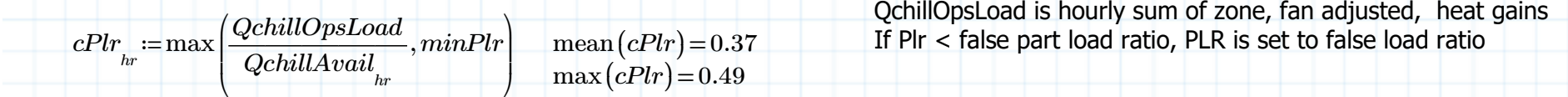

B) CHILLER POWER PLR ADJUSTMENT: Electric input ratio, function of PLR (EirFplr) for adjusting power based on Part load ratioC := READEXCEL (".\MPG\_AppendixH\_ComnetDataOnly.xlsx", "COMNET Data!H72:N74")<br>C <sub>sys , 0</sub> = "Table 91 – Chiller Efficiency Part Load Adjustment – Air Cooled – Reciprocating"

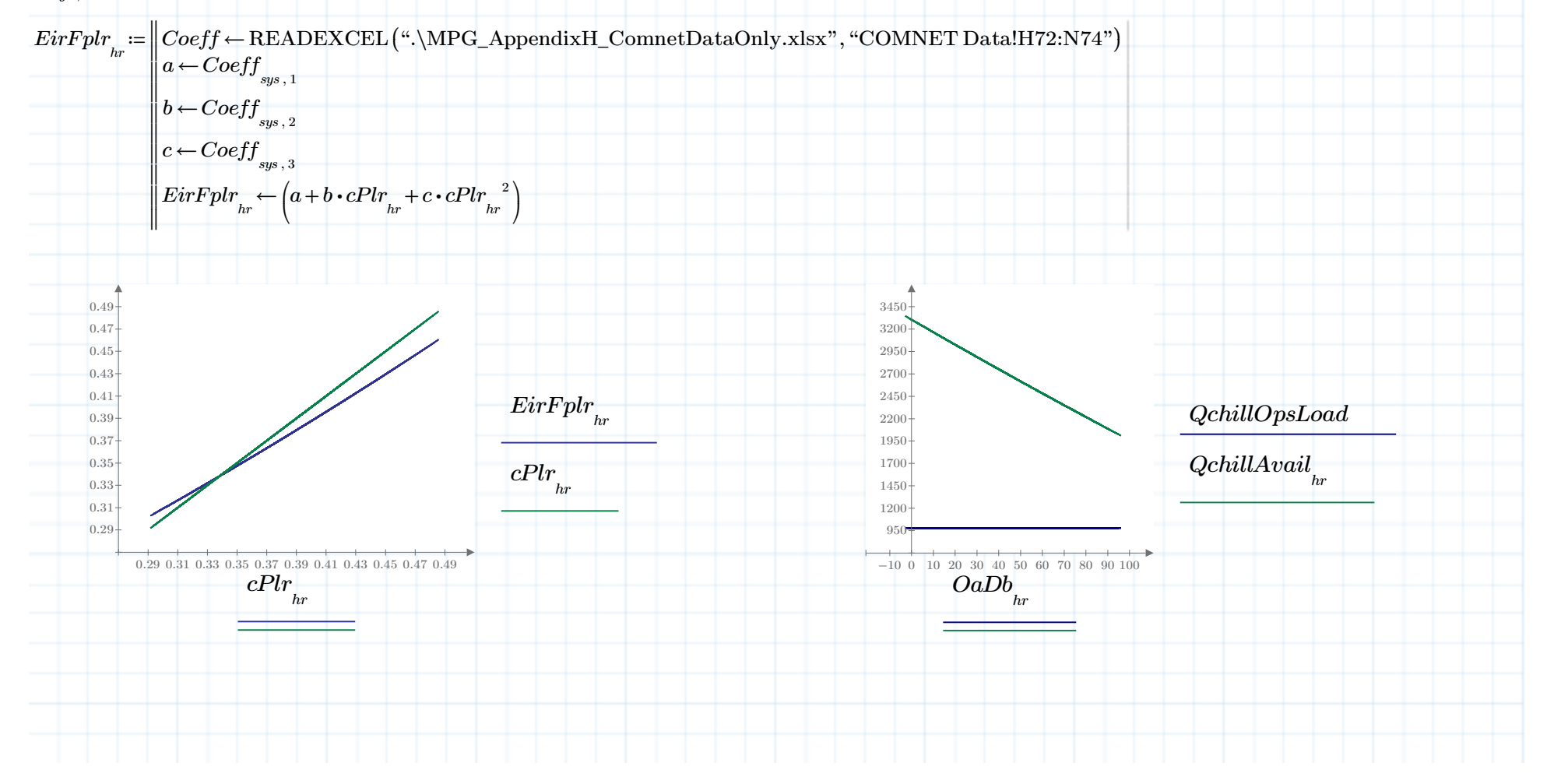

# **7) HOURLY CHILLER OPERATING COMPRESSOR POWER**

#### A) Chiller power with compressor

 $Pchillops_{hr} := PchillRated \cdot EirFplr_{hr} \cdot EirFt_{hr} \cdot CapFt_{hr}$ 

#### B) Hourly chiller power use and PLR vs outdoor tempHourly chiller power use

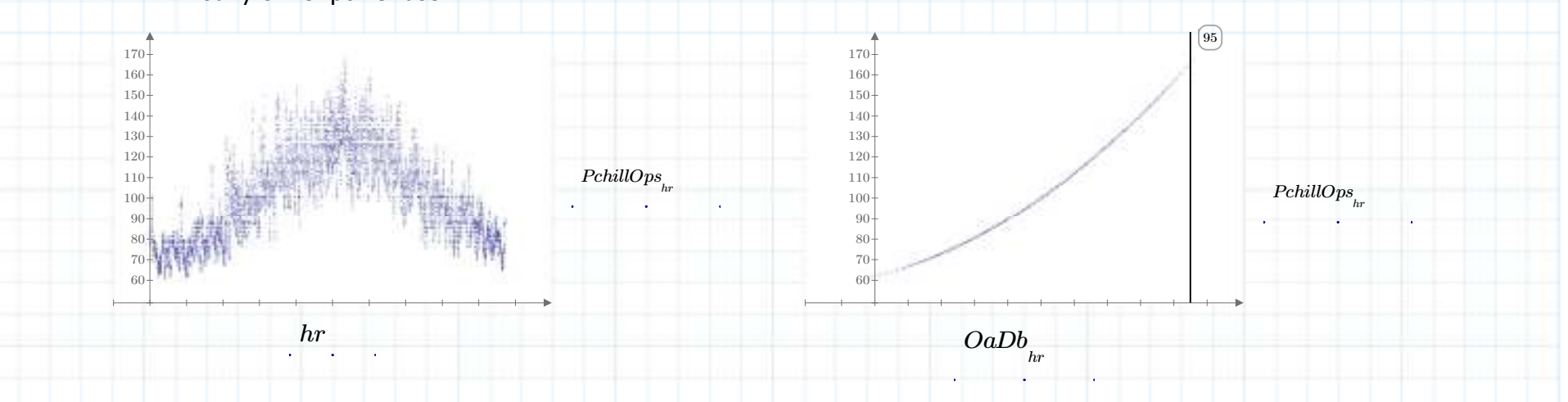

# **XII) ANNUAL COOLING ENERGY & EFFICIENCY**

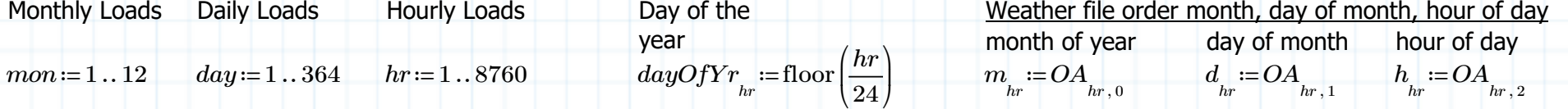

### **1) Total hourly, daily & monthly IT heat gain / cooling load (kW)**

**IT loads** used by MLC and COP efficiency metrics *Qhr* ≔ *hr QitOpsSum Qyr* ≔∑*hrQhrhr Qmon* ≔ *mon* ∑*hrQitOpsSum*⋅ ⎛ ⎝*mon <sup>m</sup>*<sup>=</sup> *hr* ⎞ ⎠ *Qday* ≔ *day* ∑*hr* $QitOpsSum \cdot \left(day = dayOffYr_{_{hr}}\right)$ 

# **2) Total hourly, daily & monthly power uses (kW)**

### **A) Hourly & Yearly Total Cooling Power**

*Ecool* <sup>≔</sup>*hr PfanOpsSum PpumpSecOps PchillOps* <sup>+</sup> <sup>+</sup> <sup>+</sup>*hr PpumpChillOps EcoolYr*<sup>≔</sup>

 $\frac{c}{c} = \sum_{hr} Ecool \frac{1}{hr} = 1812840$ 

#### **B) Sum total power monthly and daily**

 $EcoolMon$   $:=$   $\sum$ *hr* $Ecool_{hr} \cdot \left( mon = m \atop hr \right)$   $EcoolDay_{day} := \sum_{hr} Ecool_{hr} \cdot \left( day = dayOffYr \atop hr \right)$ 

# **3) Hourly, daily, monthly & Yearly Mechanical Load Component - MLC@50%**

 EcoolYr is the Mechanical Energy at 50% of IT design load (Mech\_Energy50% as per Std. 90.4 Section 6.5) and is <u>Not</u> annualized MLC. *The MLCs for other times are not part of the Std. 90.4 but are useful as efficiency metrics.* 

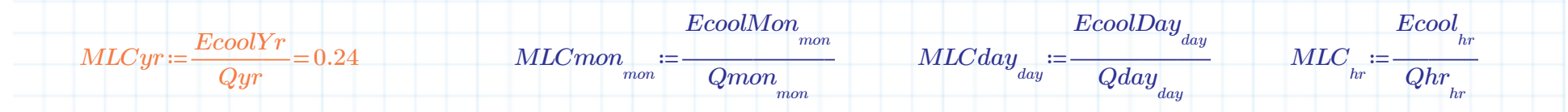

### **4) Calculating ASHRAE Annual Mechanical Load Component (MLC):**

 This calculation procedure used 50% IT load. By changing a single vector (QitOps) this procedure can calculate annual mechanical energy (EcoolYr) at 25%, 75%, & 100% IT loads (Qyr) . With the results of the 4 runs you can calculate annual MLC according to Std. 90.4 Section 6.5 as follows:

Annual MLC = [EcoolYr @25% + **EcoolYr @50%** + EcoolYr @75% + EcoolYr @100%]

 $\sqrt{25\% + Qyr}$   $\frac{1050\% + Qyr}{100\%}$  + Qyr  $\frac{100\%}{100\%}$ 

# **5) Monthly cooling only electric utility costs (IT not included)**

energy use \$/kwh

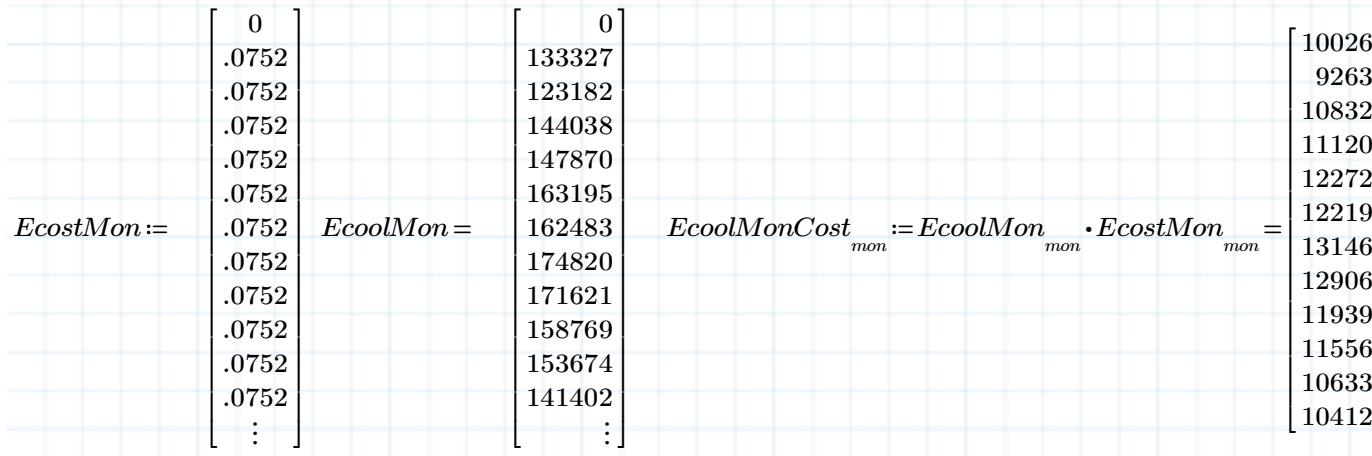

**Annual energy cost in dollarsS**  $AnnEcoolCost := ∑EcoolMonCost$ <sub>*mon*</sub> = 136326</sub>

# **XIII) SUPPLEMENTAL SYSTEMS AND COMPONENT ENERGY USE CALCULATIONS & GRAPHS**

*mon*

# **1) Optional System and Component Energy Use Calculations (kW)**

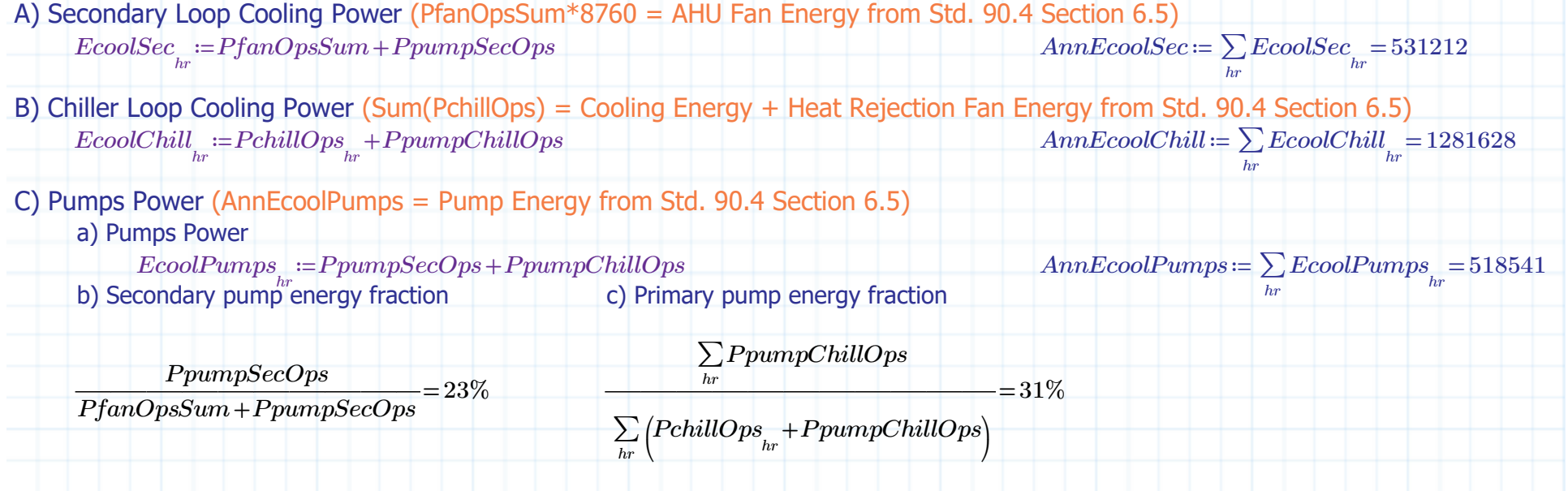

⎤

 $\overline{\phantom{a}}$ 

# **2) Hourly Secondary, Primary and Condenser Cooling Loads and Power (kW)**

s **Additive cooling power for secondary & chiller loops including pumps** Additive cooling loads for IT, secondary & primary loops

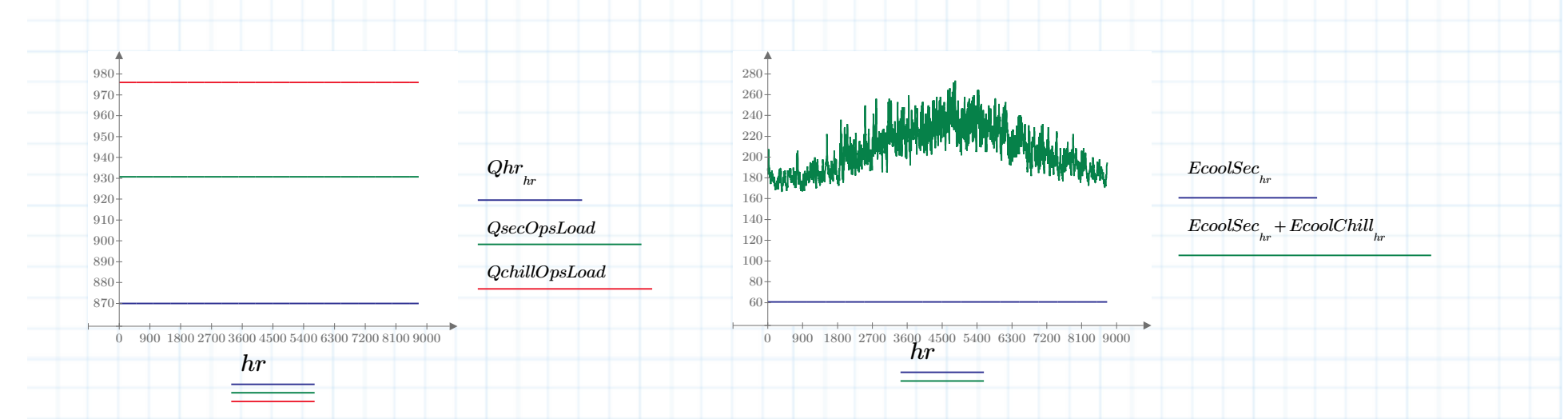

# **3) Monthly, daily and hourly LOAD Graphs (kW)**

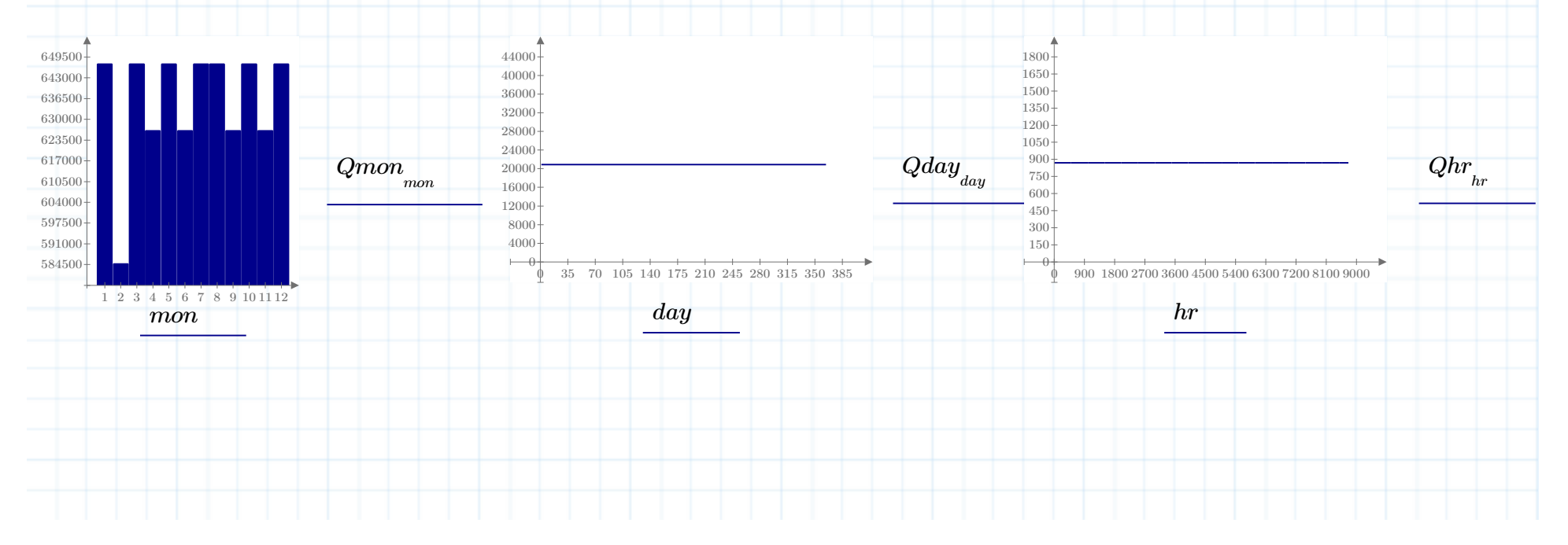

# **4) Monthly, daily and hourly POWER Graphs (kW)**

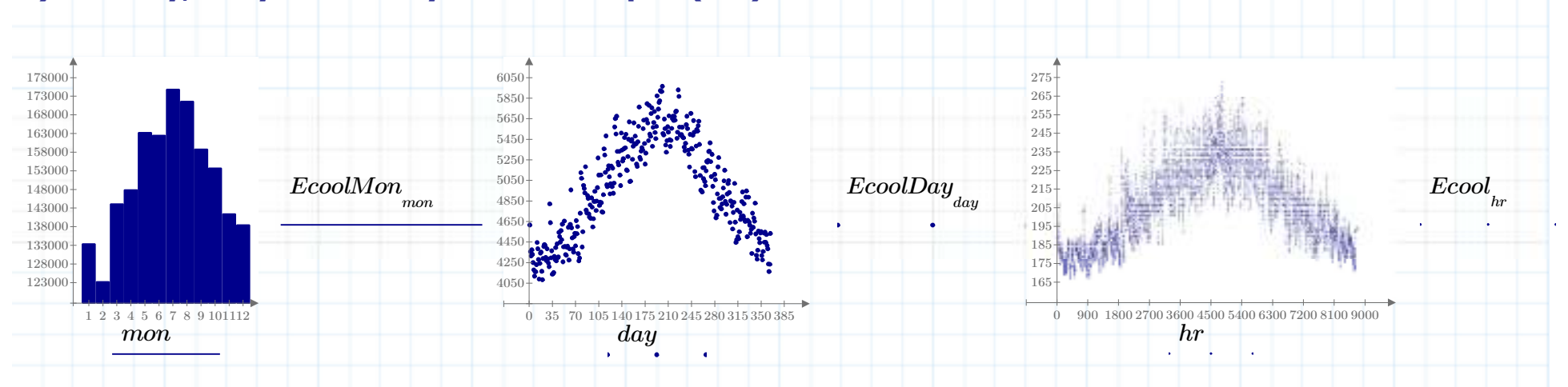

# **5) Monthly, daily & hourly MLC at 50% IT load EFFICIENCY Graphs**

**A) Monthly, Daily & Hourly MLC Efficiency Values**

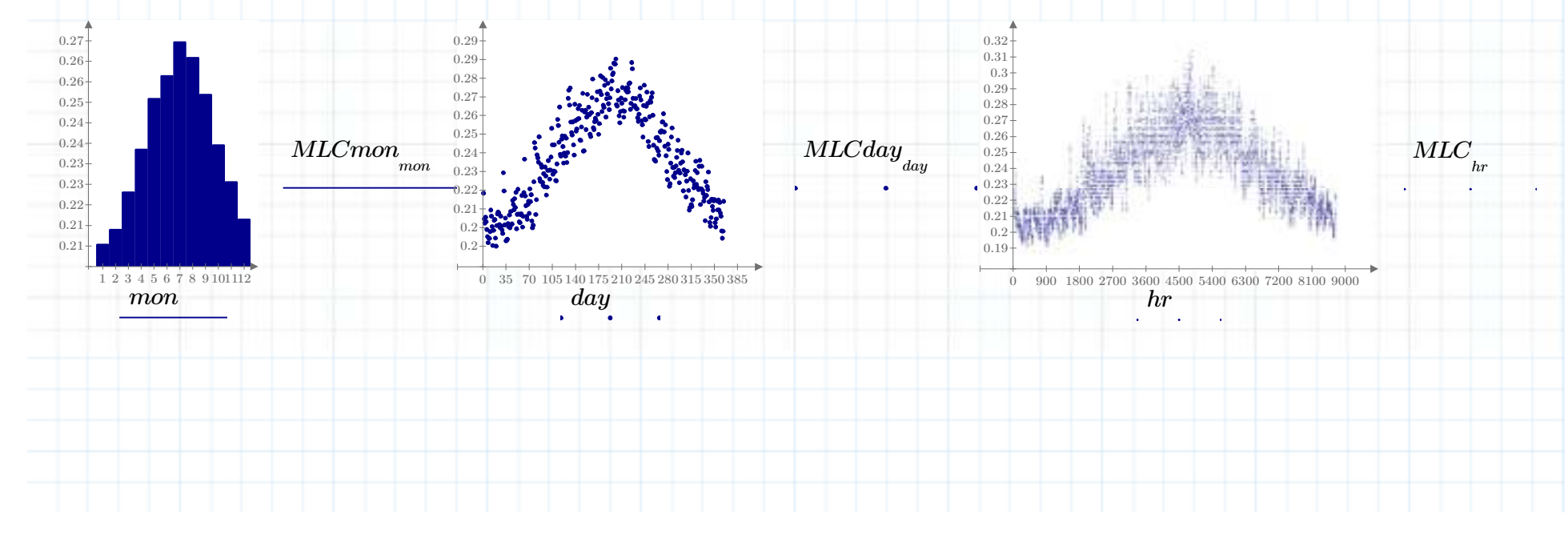

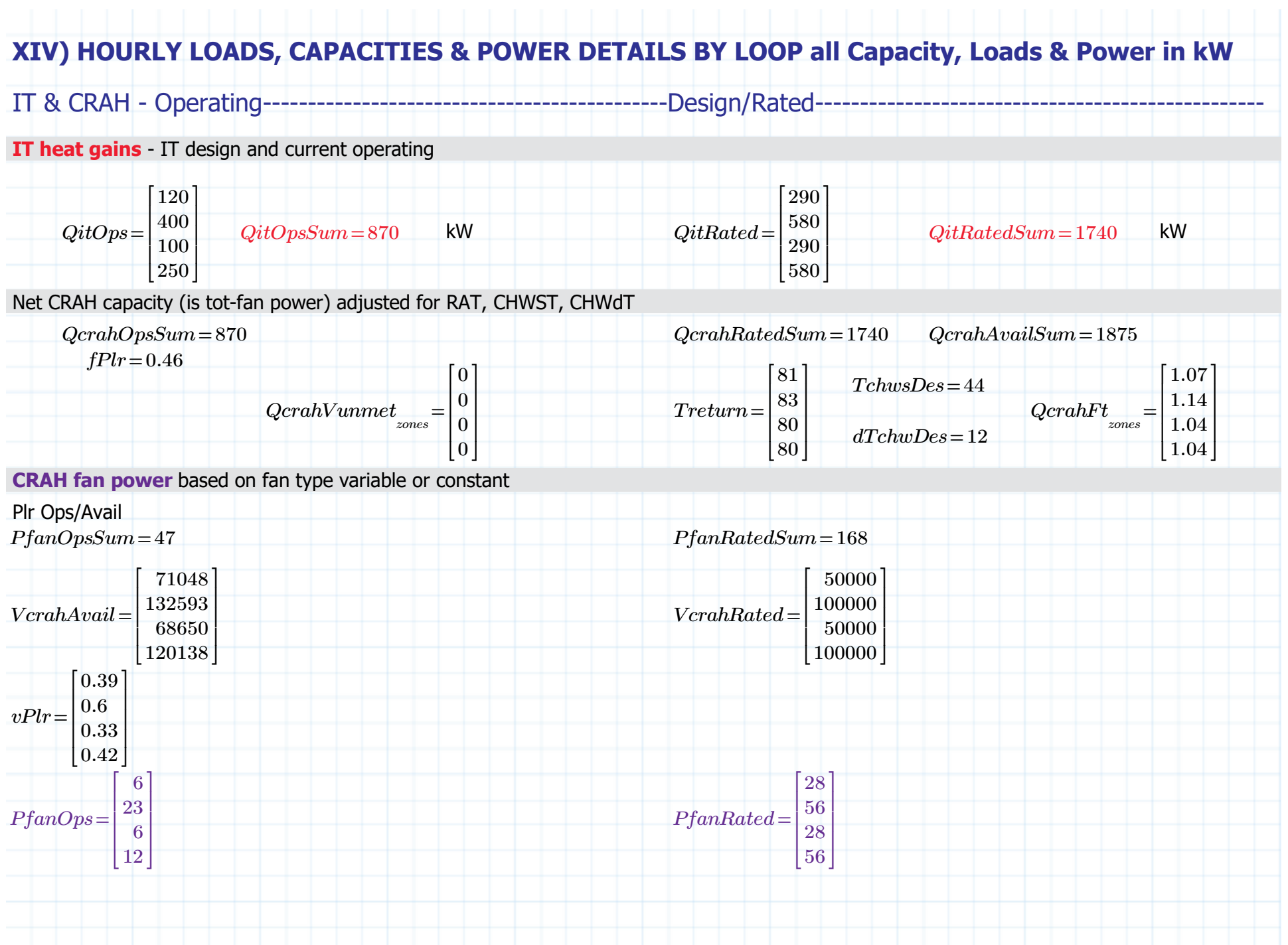

# *QsecOpsLoad*=931 *QsecRatedLoad*=1978 *QcrahOpsSum*=870 *QcrahAvailSum*=1875 *QitOpsSum*=870 *QitRatedSum*=1740 *PfanOpsSum*=47 *PfanRatedSum*=168 *PpumpSecOps*=14 *PpumpSecRated*=69 **Chiller loop PUMP power***PpumpChillOps*=45 *PpumpChillRated*=45 *GpmChillOps*=1200 *GpmChillRated*=1200  $cqPlr=1$  $pumpFplr\big(cgPlr\big)\!=\!1$ **Combined operating PUMP power and energy**mean(*EcoolPumps*)=59*AnnEcoolPumps*=518541

*GpmCrahOps*=495*GpmSecRated*=1150

*sgPlr*=0.43

*PpumpSecOps*=14

*pumpFplr* (*sgPlr*)=0.2

#### **Secondary loop LOAD** including CRAH fan & secondary pump power

# **Secondary loop PUMP power based on variable speed operating conditions**

Pumps - Operating---------------------------------------------------Design/Rated--------------------------------------------------

*PpumpSecRated*=69

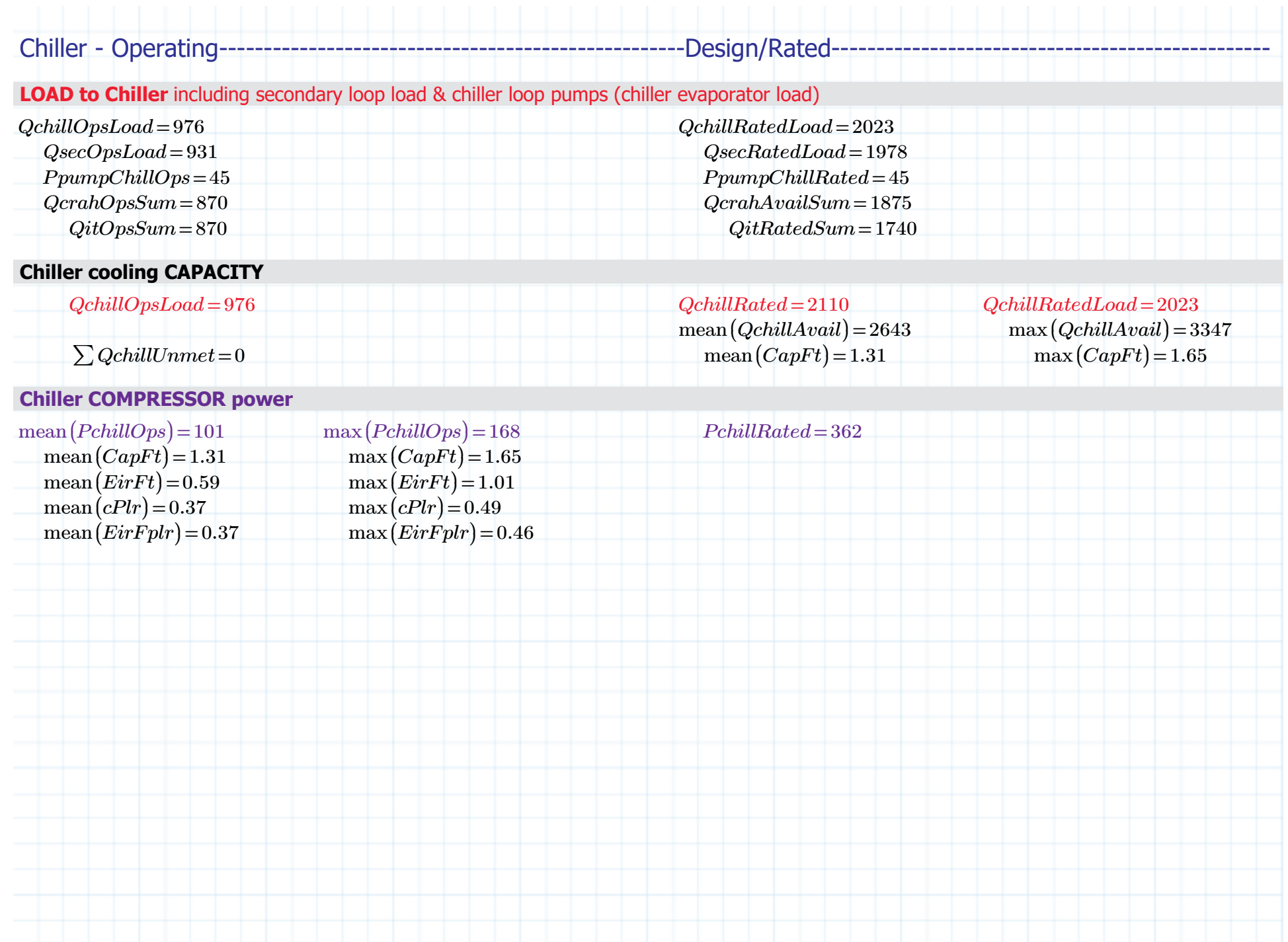